INSTITUTO TECNOLÓGICO VALE

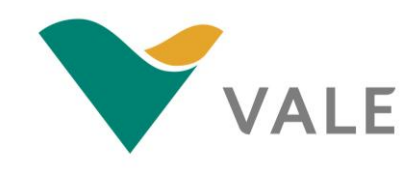

# **Mestrado Profissional Uso Sustentável de Recursos Naturais em Regiões Tropicais**

# **FABIO JOSÉ CAVALCANTE**

# **ANÁLISE DAS EXTERNALIDADES DA MINERAÇÃO NO MUNICÍPIO DE CURIONÓPOLIS - PA**

Dissertação apresentada como requisito parcial para obtenção do título de Mestre em Uso Sustentável de Recursos Naturais em Regiões Tropicais, área de Ciências Ambientais, do Instituto Tecnológico Vale Desenvolvimento Sustentável (ITV DS).

Orientador: José Aroudo Mota, Dr.

**Belém / PA 2018**

# **Dados Internacionais de Catalogação na Publicação (CIP)**

C376 Cavalcante, Fabio José Análise das externalidades da mineração no município de Curionópolis – PA / Fabio José Cavalcante -- Belém-PA, 2018. 65 f.: il. Dissertação (mestrado) -- Instituto Tecnológico Vale, 2018. Orientador: José Aroudo Mota, Dr. 1. Mineração – Aspectos econômicos. 2. Desenvolvimento econômico. 3. Municípios mineradores – Sustentabilidade. I. Título. CDD 23 ed. 333.85098115

Bibliotecário (a) responsável: Nisa Gonçalves

CRB2: 525

# **Fabio José Cavalcante**

# **ANÁLISE DAS EXTERNALIDADES DA MINERAÇÃO NO MUNICÍPIO DE CURIONÓPOLIS - PA**

Dissertação apresentada como requisito parcial para obtenção do título de Mestre em Uso Sustentável de Recursos Naturais em Regiões Tropicais, área de Ciências Ambientais, do Instituto Tecnológico Vale Desenvolvimento Sustentável (ITV DS).

Data da aprovação:

Banca examinadora:

\_\_\_\_\_\_\_\_\_\_\_\_\_\_\_\_\_\_\_\_\_\_\_\_\_\_\_\_\_\_\_\_\_\_\_\_\_\_\_\_\_\_\_\_\_\_\_\_\_\_\_\_\_\_\_\_ Dr. José Aroudo Mota Orientador – Instituto Tecnológico Vale (ITV)

> Dra. Maria Cristina Maneschy Membro interno - Instituto Tecnológico Vale (ITV)

\_\_\_\_\_\_\_\_\_\_\_\_\_\_\_\_\_\_\_\_\_\_\_\_\_\_\_\_\_\_\_\_\_\_\_\_\_\_\_\_\_\_\_\_\_\_\_\_\_\_\_\_\_\_\_\_

\_\_\_\_\_\_\_\_\_\_\_\_\_\_\_\_\_\_\_\_\_\_\_\_\_\_\_\_\_\_\_\_\_\_\_\_\_\_\_\_\_\_\_\_\_\_\_\_\_\_\_\_\_\_\_\_ Dr. Jorge Manuel Filipe dos Santos Membro interno - Instituto Tecnológico Vale (ITV)

# **DEDICATÓRIA**

Dedico essa pesquisa a nossa querida mãe que no decorrer desse período acadêmico nos deixou em vida, mas se mostra presente em nossa força de vontade e perseverança.

# **AGRADECIMENTOS**

Agradeço a Deus em primeiro lugar, por me permitir finalizar mais uma fase importante em minha vida, onde me transformei, me movi em busca de um sonho e consegui.

Aos meus amados pais, pelo amor dado, pela base educacional e valores ensinados com muita rigidez e destreza, com a certeza que bons frutos haveriam de ser colhidos no futuro.

A minha esposa e filha, que apesar de sentirem minha ausência no convívio diário, sempre buscaram amenizar o fato e me motivar com palavras e gestos de carinho e afeto.

Aos meus queridos irmãos, sempre apoiaram e acreditaram na minha força de vontade em concluir com êxito essa árdua trajetória.

Ao meu orientador José Aroudo Mota, por aceitar ser meu orientador e pelas importantes contribuições em minha formação acadêmica e profissional.

A todos os meus amigos discentes do ITV e funcionários Vale, em especial ao João Menezes, Leon Cruz, Celso, Emanoel Nazário, Lilianne Maia, Ilda e tantos outros que de forma direta e indireta contribuíram na condução dessa pesquisa.

Aos meus amigos, de forma indistinta, que ao perceberem minha ausência em nosso convívio social, não mediram forças para demonstrar apoio e confiança no sucesso ao fim desta caminhada.

# **RESUMO**

O presente estudo visa realizar uma análise das externalidades positivas, emprego e renda, promovidas pela atividade da mineração no município de Curionópolis/PA, que a partir do ano de 2011 retomou essa atividade econômica após 20 anos do fechamento do garimpo de Serra Pelada. Atualmente o setor mineral do município produz minério de ferro, minério de cobre e ouro. As instalações dessas empresas se deram a partir do ano de 2010 tendo o início de suas produções e exportações em 2013, sendo comprovadas diante do recolhimento do CFEM. Parte das externalidades positivas oriundas da atividade mineral, podem ser captadas a partir do aquecimento da economia local, arrecadação de taxas e tributos e principalmente pelo aumento das ofertas de empregos formais e renda, seus reflexos são percebidos pelos ganhos de bem-estar, capacitação, equilíbrio e preservação do ecossistema e valorização cultural das comunidades locais. Ao término dessa pesquisa, foi possível atingir os objetivos específicos traçados, sendo comprovadas as externalidades positivas ligadas a oferta de emprego e renda. A base da Relação Anual de Informações Sociais (RAIS), extraída do sítio do Ministério do trabalho e emprego dentre os anos de 2006 e 2016, foi submetida a testes estatísticos aplicados evidenciando um aumento da ordem de 120% relacionado a oferta de emprego e 177% a renda média do trabalhador desse município.

**Palavras-chave**: Mineração – Aspectos econômicos. Desenvolvimento econômico. Municípios mineradores - Sustentabilidade

# **ABSTRACT**

The aim of the present study is to realize an analysis of the positive externalities, employment and income, promoted by the mining activity in Curionópolis/PA, a municipality that in 2011 restarted activities after 20 years of the Serra Pela mining closing. Currently the mining sector of the municipality produces iron ore, copper ore and gold. The facilities of the companies started in 2010 with the beginning of its productions and sales in 2013, with the CFEM collection (a financial compensation for the exploitation of mineral resources). Some of the positive externalities from mineral activities can be proved by the local economy that is in full expansion. Likewise, through the growth of taxes and fees and specially through the growth in formal employment and income, that is reflected in welfare gains, professional capacity, balance and preservation of the ecosystem and valuing local culture. At the end of this research, it was possible to reach the specific objectives set, and the positive externalities related to the supply of employment and income were proven. The basis of the Annual Social Information Ratio (RAIS), extracted from the website of the Ministry of Labor and Employment between 2006 and 2016, was subjected to applied statistical tests showing an increase of the order of 120% related to the job offer and 177 % the average income of the worker of this municipality.

**Key words**: Mining - Economic aspects. Economic development. Mining municipalities - Sustainability.

# **LISTA DE FIGURAS**

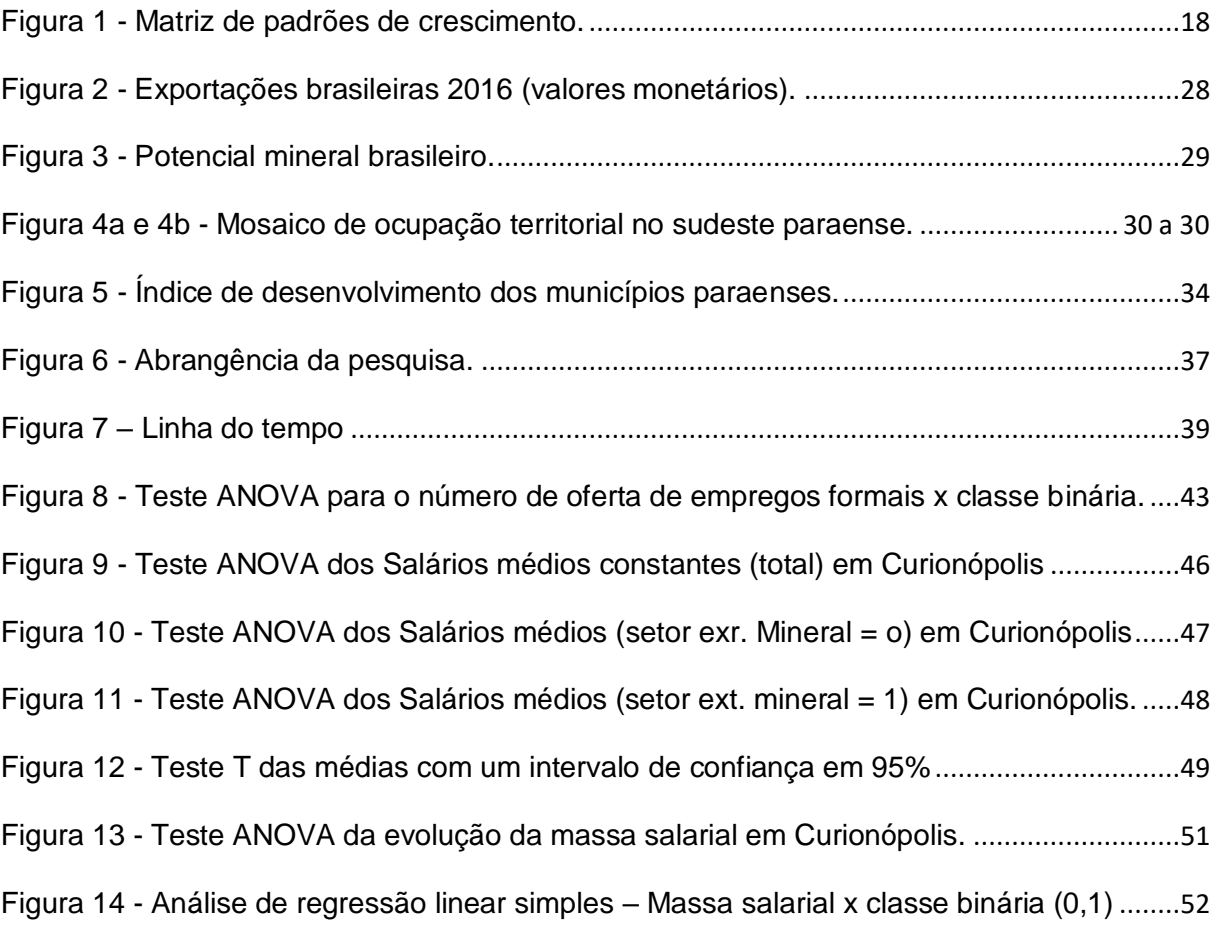

# **LISTA DE TABELAS**

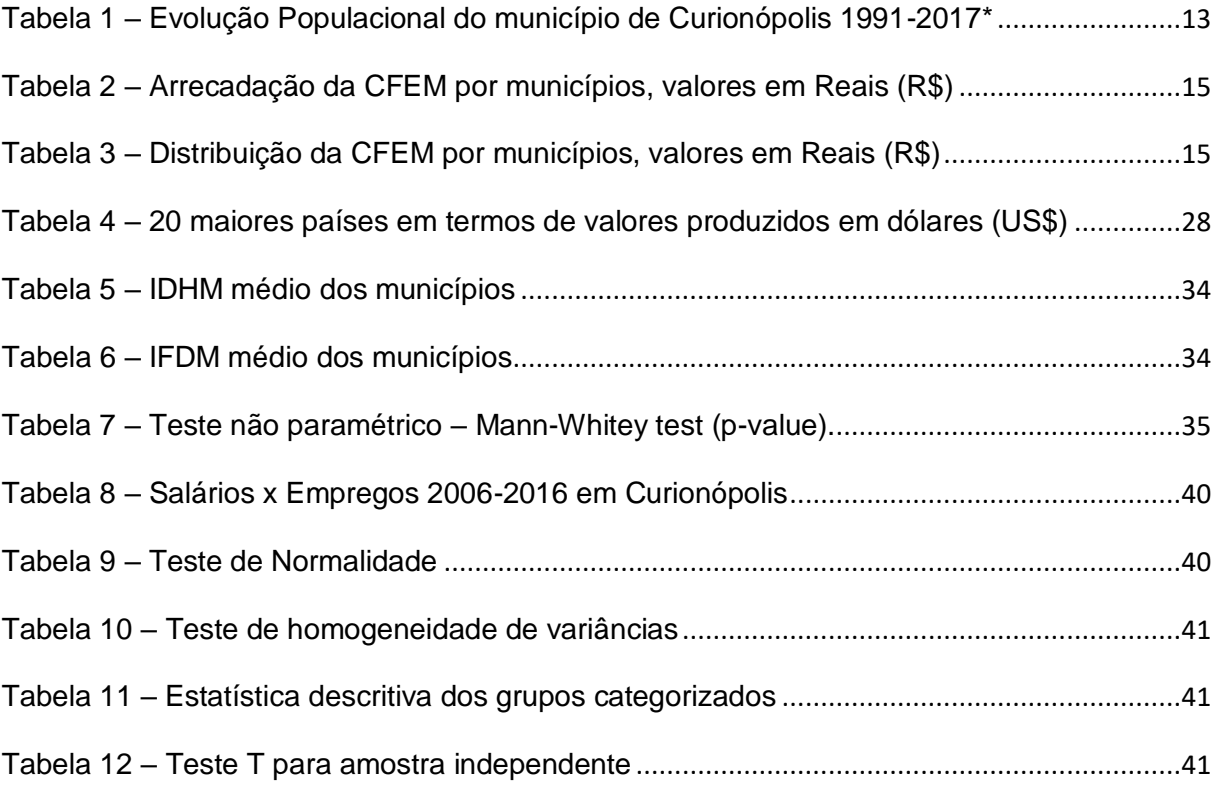

# **LISTA DE GRÁFICOS**

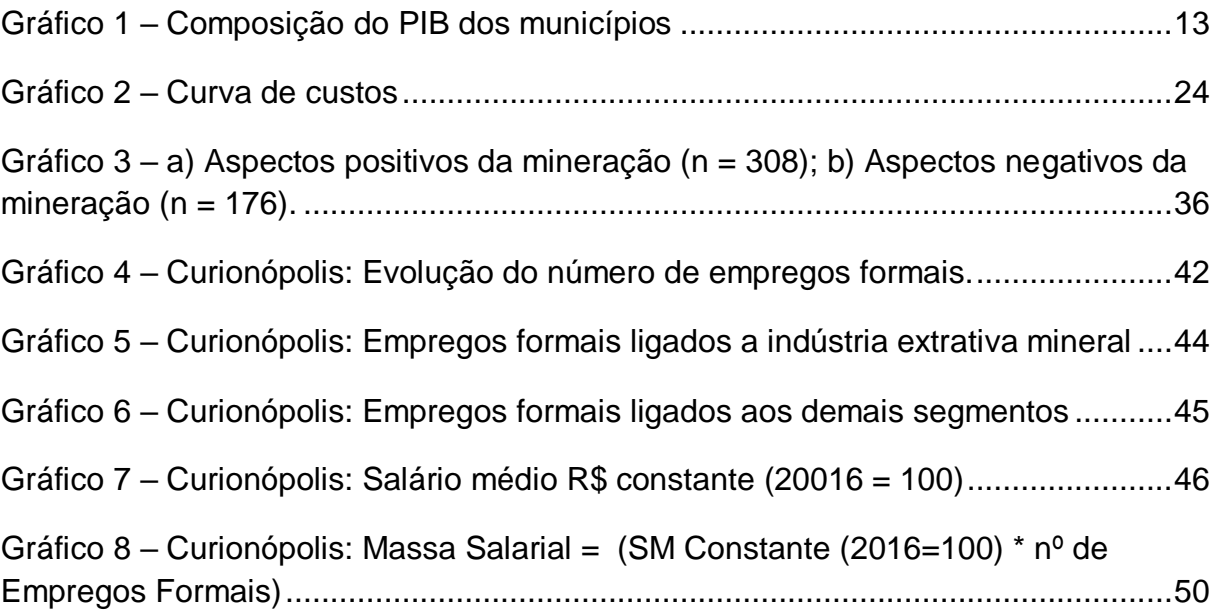

# **LISTA DE SIGLAS E ABREVIATURAS**

- AIA Avaliação de Impacto Ambiental
- ANOVA Análises de Variâncias
- CDS/UnB Centro de Desenvolvimento Sustentável da Universidade de Brasília
- CEPAL Comissão Econômica para a América Latina
- CFEM Compensação Financeira sobre a Exploração de Recursos Minerais
- CME Custo Marginal Externo
- CMP Custo Marginal Privado
- CMS Custo Marginal Social
- COOMIGASP Cooperativa de Mineração dos Garimpeiros de Serra Pelada
- DNPM Departamento Nacional de Pesquisa Mineral
- DS Desenvolvimento Sustentável
- EIA Estudo de Impacto Ambiental
- EPA Agência de Proteção Ambiental do EUA
- IBGE Instituto Brasileiro de Geografia e Estatística
- IBRAM Instituto Brasileiro de Mineração
- IDH Índice de Desenvolvimento Humano
- IFDM Índice FIRJAN de Desenvolvimento Municipal
- IGP DI Índice Geral de Preços Disponibilidade Interna
- IPEA Instituto de Pesquisa Econômica Aplicada
- ITV Instituto Tecnológico Vale
- KS Kolmogorov-Smirnov
- MTE Ministério do Trabalho e Emprego

OCDE - Conselho da Organização para a Cooperação e Desenvolvimento Econômico

- PGC Programa Grande Carajás
- PIB Produto Interno Bruto
- PNUD Programa das Nações Unidas para o Desenvolvimento
- Qo Quantidade Ótima
- RAIS Relação Anual de Informações Sociais
- RIMA Relatório de Impacto Sobre o Meio Ambiente
- SEMA Secretaria Especial do Meio Ambiente

# **SUMÁRIO**

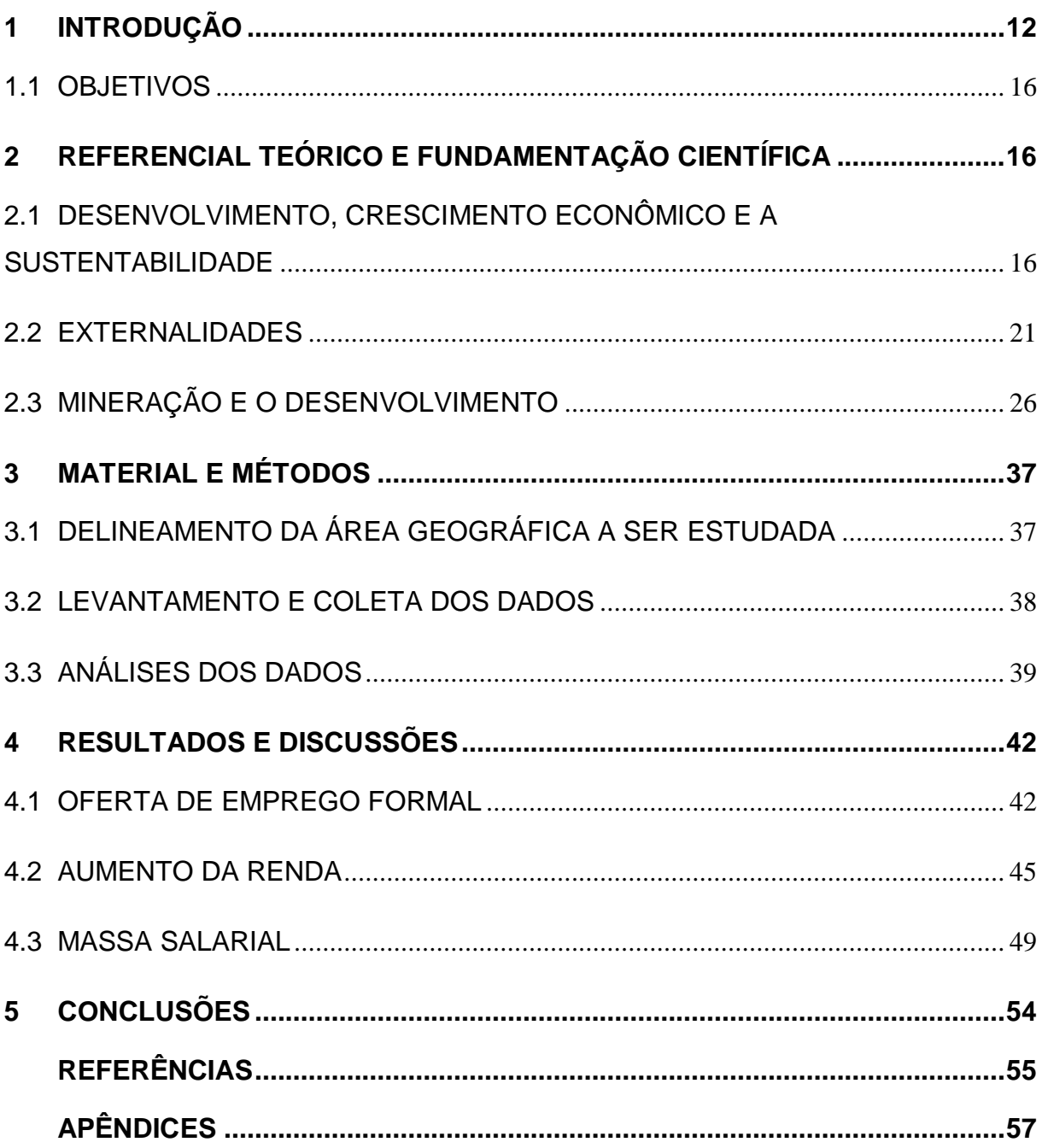

# <span id="page-12-0"></span>**1 INTRODUÇÃO**

Emancipada do município de Marabá/PA em 1988, a cidade de Curionópolis tem sua sede municipal localizada às margens da rodovia PA-275, a 30 km do encontro com a BR-155, via esta que estabelece a ligação com a região de Belém.

A origem do seu povoamento deu-se em função do início do ciclo do ouro no garimpo da Serra Pelada no ano de 1979, tornando-se principal vila de apoio aos trabalhadores do garimpo que migraram de diversas regiões do Brasil fugindo do desemprego e com a esperança de fazer riqueza na Amazônia, (MATHIS, 1995).

É relevante destacar a presença do Estado neste período, sob forma de intervenção do Governo Federal, com o intuito de controlar a extração do ouro, proporcionou uma certa infraestrutura no garimpo, tais como: água encanada, energia elétrica, telefonia, agência bancária e etc., entretanto, sua abrangência limitava-se apenas a região do garimpo, onde haviam severas regras, proibindo bebidas alcoólicas e a presença de mulheres, fomentando assim o desenvolvimento de precários vilarejos, neste caso a Vila do km 30, a atual Curionópolis.

A tabela 01 reporta dados referente a evolução populacional de Curionópolis, corroborando com a ideia de que a dinâmica populacional do município tenha tido influência direta do ciclo do ouro, é que, com o fim da atividade garimpeira em 1992, fica evidenciado um processo retração seguido de estagnação da população de Curionópolis, diferentemente da vizinha Parauapebas, também emancipada de Marabá no mesmo ano, e que respira ares de prosperidade ao longo de aproximadamente 4 décadas, após implantação do estratégico programa de crescimento econômico denominado Programa Grande Carajás (PGC), que expandiu as fronteiras do sudeste do Estado do Pará viabilizando a extração da maior reserva de minério de ferro do mundo, tendo suas operações controladas pela Vale S/A.

| Ano     | Curionópolis | Parauapebas | Pará    | <b>Brasil / 1000</b> |
|---------|--------------|-------------|---------|----------------------|
| 1991    | 38672        | 53335       | 4950060 | 146825               |
| 1996    | 23715        | 73831       | 5466141 | 156033               |
| 2000    | 19486        | 71568       | 6192307 | 169799               |
| 2007    | 17769        | 133298      | 7065573 | 183987               |
| 2010    | 18288        | 153908      | 7581051 | 190756               |
| $2017*$ | 17453        | 202356      | 8366628 | 207661               |

<span id="page-13-0"></span>Tabela 1 – Evolução Populacional do município de Curionópolis 1991-2017\*

\* Estimativas da população residente com data de referência 1º de julho de 2017 Fonte: IBGE, 2017.

O gráfico 01 evidencia que a economia municipal gira em torno do terceiro setor, comércio e serviços, seguido da agropecuária, conforme dados extraídos do site do Instituto Brasileiro de Geografia e Estatística – IBGE. O setor da indústria, onde a mineração está inserida, contribui de forma modesta na composição do PIB para o período analisado.

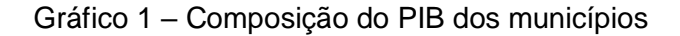

<span id="page-13-1"></span>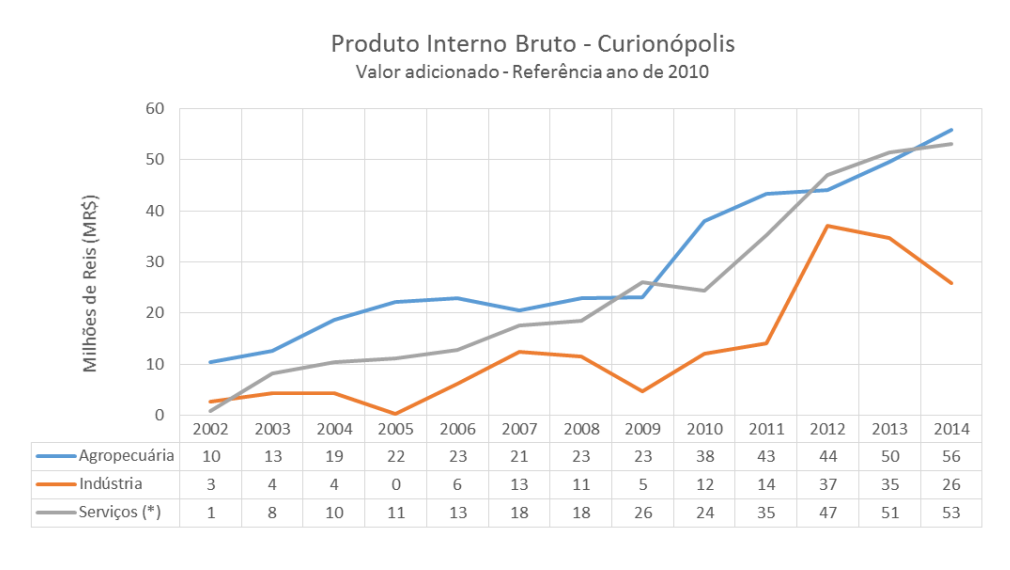

Fonte: IBGE, 2017

Passados 20 anos do fim do garimpo, em 2012, a mineradora canadense Colossus Minerals, estabeleceu parceria com a Cooperativa de Mineração dos Garimpeiros de Serra Pelada (COOMIGASP) para explorar depósitos de ouro e paládio na área do antigo garimpo de Serra Pelada, porém, no início de 2014, aproximadamente 600 postos de trabalho gerados a partir dessa parceria foram descontinuados (AMPLO, 2016).

No ano de 2015, duas novas empresas iniciam seus ciclos produtivos no município, a Vale S/A e a Sul Carajás Mineração, destaque para a primeira diante da expressividade de suas reservas declaradas da ordem de 260 milhões de toneladas e exaustão prevista para o ano de 2059 (FORM 20-F, 2017).

Já no primeiro trimestre de 2016 a Avanco Resouces Limited começa a exploração e produção de concentra do de cobre tendo o ouro como subproduto.

Os reflexos positivos sobre a economia do município já podem ser evidenciados pela evolução da arrecadação da Compensação Financeira sobre a Exploração de Recursos Minerais – CFEM, prevista originalmente na Lei nº 7.990/89, foi criada para mitigar os impactos socioambientais da atividade (tabelas 02 e 03).

<span id="page-14-0"></span>Recentemente, foi sancionada a Lei 13540/17 que revogou leis anteriores que regulamentavam a arrecadação e distribuição da CFEM, além de alterar alíquotas por substância mineral, mudou as regras de distribuição, passando a destinar 15% do valor arrecadado para os municípios que indiretamente são impactados pelos processos da mineração.

| Ano  | <b>Agua Azul</b><br>do Norte | Canaã dos<br>Carajás | <b>Curionópolis</b> | Eldorado<br>do Carajás | <b>Parauapebas</b> | <b>Total</b> | <b>Estado</b> |
|------|------------------------------|----------------------|---------------------|------------------------|--------------------|--------------|---------------|
| 2004 |                              |                      |                     |                        |                    |              |               |
| 2005 | $\Omega$                     | 14.834.403           | $\Omega$            | 52                     | 66.050.602         | 80.885.056   | 120.208.472   |
| 2006 | 0                            | 21.344.415           | $\Omega$            | 1.980                  | 77.182.522         | 98.528.917   | 132.945.640   |
| 2007 | 0                            | 23.596.451           | $\overline{0}$      | 3.196                  | 85.004.149         | 108.603.796  | 149.361.585   |
| 2008 | 0                            | 26.898.959           | $\Omega$            | 2.394                  | 156.474.677        | 183.376.030  | 238.114.077   |
| 2009 | $\Omega$                     | 25.243.723           | $\Omega$            | 490                    | 165.744.837        | 190.989.050  | 242.649.825   |
| 2010 | $\Omega$                     | 26.389.307           | $\Omega$            | 63.382                 | 229.896.598        | 256.349.287  | 314.992.533   |
| Ano  | Água Azul do<br><b>Norte</b> | Canaã dos<br>Carajás | <b>Curionópolis</b> | Eldorado do<br>Carajás | <b>Parauapebas</b> | <b>Total</b> | <b>Estado</b> |
| 2011 | $\Omega$                     | 31.953.068           | $\Omega$            | 102.342                | 371.088.417        | 403.143.826  | 462.689.038   |
| 2012 | $\Omega$                     | 36.867.859           | $\Omega$            | 425.840                | 427.086.036        | 464.379.735  | 524.271.976   |
| 2013 | 0                            | 37.622.895           | 14.864              | 287.045                | 700.520.913        | 738.445.717  | 804.582.059   |
| 2014 | $\Omega$                     | 32.525.046           | $\Omega$            | 344.754                | 369.352.761        | 402.222.562  | 504.784.813   |
| 2015 | 97                           | 38.597.607           | 2.792.767           | 190.365                | 232.112.170        | 273.693.007  | 442.515.987   |
| 2016 | $\Omega$                     | 28.798.207           | 8.834.276           | 128.996                | 285.490.067        | 323.251.546  | 526.443.297   |
| 2017 | $\Omega$                     | 71.425.388           | 14.673.036          | 83.249                 | 403.182.359        | 489.364.033  | 681.171.515   |

Tabela 2 – Arrecadação da CFEM por municípios, valores em Reais (R\$)

Fonte: DNPM, 2018

Tabela 3 – Distribuição da CFEM por municípios, valores em Reais (R\$)

<span id="page-15-0"></span>

| Ano  | Agua Azul do<br><b>Norte</b> | Canaã dos<br>Carajás | <b>Curionópolis</b> | Eldorado do<br>Carajás | <b>Parauapebas</b> | <b>Total</b> | <b>Estado</b> |
|------|------------------------------|----------------------|---------------------|------------------------|--------------------|--------------|---------------|
| 2004 | 0                            | 3.475.010            | $\Omega$            | 0                      | 31.845.798         | 35.320.807   | 59.844.399    |
| 2005 | $\Omega$                     | 10.296.324           | $\overline{0}$      | 257                    | 41.805.524         | 52.102.104   | 78.042.464    |
| 2006 | 0                            | 12.605.153           | $\mathbf 0$         | 1.166                  | 49.604.917         | 62.211.236   | 84.726.536    |
| 2007 | $\Omega$                     | 15.641.775           | $\Omega$            | 2.198                  | 55.141.077         | 70.785.051   | 96.590.160    |
| 2008 | 0                            | 17.344.438           | $\overline{0}$      | 1.525                  | 83.235.143         | 100.581.105  | 134.941.508   |
| 2009 | 0                            | 17.377.157           | $\mathbf 0$         | 297                    | 124.194.287        | 141.571.741  | 175.991.432   |
| 2010 | 0                            | 16.675.284           | $\Omega$            | 37.818                 | 137.931.790        | 154.644.892  | 192.739.826   |
| 2011 | 0                            | 19.395.865           | $\overline{0}$      | 65.024                 | 234.391.752        | 253.852.641  | 292.030.563   |
| 2012 | 0                            | 23.953.226           | $\Omega$            | 258.507                | 283.132.063        | 307.343.796  | 345.689.197   |
| 2013 | $\Omega$                     | 25.818.310           | 9.662               | 183.617                | 450.805.593        | 476.817.181  | 519.285.803   |
| 2014 | $\Omega$                     | 21.325.477           | $\Omega$            | 240.972                | 247.494.029        | 269.060.477  | 333.857.939   |
| 2015 | 63                           | 24.562.652           | 1.750.748           | 118.132                | 150.669.918        | 177.101.513  | 281.249.953   |
| 2016 | 0                            | 19.407.050           | 5.230.131           | 97.459                 | 186.616.604        | 211.351.243  | 344.670.168   |
| 2017 | 0                            | 40.256.143           | 8.958.364           | 53.283                 | 248.428.467        | 297.696.258  | 421.144.340   |

Fonte: DNPM, 2018

Diante deste novo cenário, Curionópolis passa a ter a expectativa de uma expressiva receita, quando comparada a anos anteriores, e tem a oportunidade de reerguer-se economicamente e socialmente, tomando como base a experiência vivenciada a duras penas após o término do ciclo do ouro.

## <span id="page-16-0"></span>**1.1 Objetivos**

O objeto do presente trabalho é analisar o desenvolvimento do município de Curionópolis a partir do novo ciclo da mineração propondo-se responder ao seguinte questionamento: Quais os benefícios serão fomentados pelo segundo ciclo da mineração no município?

Os objetivos específicos são:

a) Estimar as externalidades positivas da mineração, buscando comprovar e quantificar a oferta de emprego e renda nesse novo ciclo da mineração no município.

# <span id="page-16-1"></span>**2 REFERENCIAL TEÓRICO E FUNDAMENTAÇÃO CIENTÍFICA**

### <span id="page-16-2"></span>**2.1 Desenvolvimento, Crescimento Econômico e a Sustentabilidade**

A evolução das ciências socioeconômicas indica que, desde o lançamento do Índice de Desenvolvimento Humano (IDH) pelo Programa das Nações Unidas para o Desenvolvimento (PNUD) na década de 90, o crescimento econômico se distingue do desenvolvimento de uma nação (VEIGA, 2010), em sua obra, o autor cita que a partir de 1960 foram fortes as evidências que o crescimento econômico de países semi-industrializados, por exemplo o Brasil, não refletiu em redução da pobreza, se quer, em melhores condições de educação e saúde.

Veiga, também aborda em sua obra o entendimento do economista indiano, Nobel em economia em 1998 Amartya Sen, que defende a necessidade de se reconhecer o papel das diferentes formas de liberdade no combate as privações que inibem o desenvolvimento. Sen, segundo Veiga, vê a expansão da liberdade como o principal vetor do desenvolvimento, basicamente consiste na eliminação de tudo o que limita as escolhas e as oportunidades das pessoas. O crescimento econômico pode ser muito importante como um meio de expandir as liberdades desfrutadas pelos membros de uma sociedade. Mas as liberdades também dependem de outros fatores, tais como educação, saúde, ou a garantia dos direitos civis.

Mantendo esta linha de raciocínio, sachs em sua obra, "Repensando o crescimento econômico e o progresso social: o âmbito da política", 2001, faz as seguintes colocações:

> Por outro lado, o fato de que o desenvolvimento não está contido no crescimento econômico não deve ser interpretado em termos de uma oposição entre crescimento e desenvolvimento. O crescimento econômico, se repensado de forma adequada, de modo a minimizar os impactos ambientais negativos, e colocado a serviço de objetivos socialmente desejáveis, continua sendo uma condição necessária para o desenvolvimento. [...] Precisamos de taxas mais altas de crescimento econômico para acelerar a reabilitação social, uma vez que é mais fácil operar nos acréscimos do Produto Nacional Bruto (PNB) que distribuir bens e rendas numa economia estagnada.

Parte das ideias de Sachs foi publicada em forma de coletânea publicada pelo Centro de Desenvolvimento Sustentável da Universidade de Brasília (CDS/UnB), nesta obra Sachs defende a necessidade de uma abordagem holística e interdisciplinar na qual os cientistas naturais e sociais trabalhem juntos em favor do alcance de caminhos sábios para o uso e aproveitamento dos recursos da natureza, respeitando a sua diversidade, onde a conservação e aproveitamento racional da natureza podem e devem andar juntos.

Para Sachs, os pilares do desenvolvimento sustentável são: Social, Econômico e Ecológico. Frequentemente, diz-se que os recursos naturais perderam sua importância diante dos recursos humanos e do conhecimento, a matriz com esses padrões pode ser visualizada na figura 1. Esta é uma verdade parcial, uma boa combinação de recursos naturais abundantes e baratos, força de trabalho qualificada e conhecimento moderno resulta em uma vantagem comparativa inigualável.

Figura 1 - Matriz de padrões de crescimento.

<span id="page-18-0"></span>

|                                              |                               | Impactos |  |  |
|----------------------------------------------|-------------------------------|----------|--|--|
|                                              | Econômicos Sociais Ecológicos |          |  |  |
| 1. Crescimento desordenado                   |                               |          |  |  |
| 2. Crescimento social benigno                |                               |          |  |  |
| 3. Crescimento ambientalmente<br>sustentável |                               |          |  |  |
| 4. Desenvolvimento                           |                               |          |  |  |

Fonte: SACHS, 2009

Diversos autores citam a Conferencia de Estocolmo como um marco nas discussões sobre o uso racional da natureza, inclusive Sachs, que destaca o fim dos ideais polarizados dos the cornucopians e doomsayers.

Os primeiros tinham como descabidas as preocupações com o meio ambiente, por acreditarem que além da abundância dos recursos naturais, tais preocupações atrasariam e inibiriam os esforços dos países em busca da industrialização para se igualar aos países desenvolvidos – os otimistas, acreditavam também que as externalidades negativas seriam compensadas quando o país atingisse um nível de renda per capta comparável ao dos países já desenvolvidos. Já os doomsayers, conhecidos como catastróficos, que anunciavam o fim do mundo bem próximo caso não mudássemos os padrões de crescimento demográfico e econômico (padrões de consumo).

Em substituição a tais pensamentos, surge uma alternativa média entre o economicismo e o fundamentalismo ecológico, pautada no crescimento econômico, porém implantada por métodos receptivos, cujo o capital não se sobreponha a natureza. O não uso da biodiversidade estava descartado, e sim, uma compreensão mais ampla que a conservação da biodiversidade deve estar alinhada com as necessidades dos povos do ecossistema.

Em seu artigo preparado para o 5º Encontro Bienal da International Society for Ecological Economics, 1998 – Chile, Sachs elencou 8 critérios necessários para haja sustentabilidade no processo de desenvolvimento:

- Social visando distribuição de renda justa, homogeneidade social, qualidade de vida descente, garantias de igualdade do acesso de recursos e serviços sociais.
- Cultural os projetos de desenvolvimento devem ser autônomos e endógenos, tem por exigência manter o equilíbrio entre a inovação e a tradição.
- Ecológica Baseia na utilização racional dos recursos naturais, provocando o aumento da capacidade de produção de recursos renováveis e limitar o uso dos recursos não renováveis.
- Ambiental Visando complementar a dimensão ecológica, visa regular e realçar a capacidade de autodepuração dos ecossistemas naturais.
- Desenvolvimento territorial Busca o equilíbrio entre as configurações urbanas e rurais, eliminando eventuais discrepâncias de alocações de recursos e investimentos.
- Econômico Tem papel fundamental, como já fora citado anteriormente, pois é capaz de prover as demais dimensões, entretanto é necessário que haja modernização nos meios produtivos.
- Política Nacional Desenvolvimento do Estado em implantar projetos em parceria com todos os empreendedores garantindo um razoável nível de coesão social.
- Políticas Internacionais O desenvolvimento deve ser pautado na garantia da paz, da cooperação, da precaução na gestão dos recursos naturais, proteção da biodiversidade, da diversidade cultural, ou seja, do patrimônio global. Sempre respeitando os limites das soberanias nacionais.

Haddad (2015), defende que o processo de desenvolvimento sustentável de uma região que pressupõe o seu crescimento econômico dependerá da capacidade social e política, um crescente processo de inclusão social e um processo permanente de conservação e preservação do ecossistema regional.

Segundo essa concepção, o crescimento sustentável de uma determinada região deverá apresentar os seguintes elementos endógenos:

- Um crescente processo de autonomia decisória;
- Uma crescente capacidade de captação e reversão do excedente econômico;
- Um crescente processo de inclusão social (inclusive digital);
- Uma crescente consciência e ação ambientalista;
- Uma crescente sincronia intersetorial e territorial do crescimento e
- Uma crescente percepção coletiva de pertencer à região.

Em se tratando de regiões fomentadas pela extração mineral, (BORGES E MARTINEZ, 2001) propõe que a mineração, como atividade econômica, deve se comprometer, não só em buscar a maximização do uso dos recursos minerais sob o ponto de vista técnico e econômico, mas sobretudo, contribuir para construção de um modelo de desenvolvimento econômico capaz de gerar condições de acumulação de capital e tecnologia e, ao mesmo tempo de assegurar a salubridade ambiental, de forma que, após a desativação e o fechamento das minas, o uso das áreas mineradas permita a contínua agregação de valores econômicos e sociais às comunidades locais e à sociedade.

O desenvolvimento local, depende de uma governança comprometida com a diversificação da economia e uma infraestrutura que provenha, especialmente: modais de transportes eficientes, educação, capacitação tecnológica e serviços de saúde e saneamento. Dessa forma, além de contribuir para aceleração do crescimento, minimiza os impactos socioambientais negativos da atividade extrativa mineral (VERDE et al., 2014). Esse tema foi abordado por (LIMA E TEIXEIRA, 2006) e o respectivo estudo evidenciou a rigidez locacional, por si só, não é suficiente para promover o desenvolvimento local, concluindo que, na maioria dos casos, as atividades ligadas as minerações são dependentes de dinâmicas fora dos municípios mineradores, Estados e até regiões.

#### <span id="page-21-0"></span>**2.2 Externalidades**

As externalidades são tratadas no campo da microeconomia, (PINDYCK e RUBINFELD, 2009) antes de discorrer sobre o tema, lançam alguns questionamentos que quaisquer respostas provavelmente esbarrarão, em políticas públicas, direitos de propriedade e características dos bens, os questionamentos são:

- Poderia ser permitido que as empresas despejem resíduos em rios e córregos? Se sim, em que quantidades? Se não, até em que ponto se deve tal rigor?
- E as regras sobre os níveis de emissão de carros? Qual seria o custo associado?
- O Estado deveria gastar dinheiro com defesa nacional ou com educação? Na pesquisa básica ou televisão pública?

Samuelson e Nordhaus (2010) distingui os recursos naturais em adequados e inadequados.

Uma commodity é dada como adequada quando empresas ou consumidores podem capturar seu pleno valor. Dentre os recursos naturais adequados podemos citar o solo terrestre com toda sua fertilidade que pode ser capturada pela agricultura, petróleo e gás e as árvores, todos os bens pertencentes a um mercado competitivo e com um eficiente sistema de precificação.

Por outro lado, um recurso é inadequado quando alguns dos custos e benefícios associados ao seu uso não são capturados pelos proprietários, ou seja, são aquelas que envolvem externalidades. Como exemplos de recursos inapropriados podem ser algumas espécies de peixes que sofrem ameaças de extinção – baleias, atum, esturjão e outros.)

Por conceito, Varian (1992), atribui que as externalidades ocorrem quando os agentes econômicos afetam os ambientes de outros agentes. Por exemplo, a produção de uma siderúrgica pode gerar uma quantidade de fumaça capaz de impactar a produção de uma empresa de lavagem de roupas, causando danos e custos.

De acordo com Pindyck e Rubinfeld (2009), uma externalidade de produção surge quando as possibilidades de produção de uma empresa são influenciadas pelas escolhas de outra empresa ou outro consumidor. A principal característica de externalidades é que há bens com os quais as pessoas se importam e que não são vendidos nos mercados, e essa falta de mercados que geram grandes conflitos e desafios aos eco-economistas.

Quando temos uma externalidade, estamos diante de uma ineficiência do equilíbrio de mercado e a ausência do teorema do bem-estar, o que naturalmente conduz a um conjunto de soluções em busca da alocação de recursos que conduzam a resultados eficientes.

As externalidades podem ser:

 $\ddot{\phantom{a}}$ 

- a) Positivas Quando os benefícios privados geram benefícios para a sociedade.
- b) Negativas Quando há geração de custos para a sociedade que não está sendo internalizado pelo produtor ou consumidor.

Algumas soluções para as externalidades (negativas) são reguladas pelo Estado, a exemplo dos limites e taxas de emissões, incentivos fiscais e etc, forçando, as empresas, a levar em conta os custos externos que ela impõe a sociedade). Mas a intervenção de Estado não é a única solução para lidar com externalidades, outros são principalmente com base na negociação entre indivíduos ou em o direito legal daqueles que são afetados negativamente.

Dentre tantas propostas para equacionar o problema da ineficiência de mercado, por consequente, geração de externalidades, uma delas é a taxa de pigou ou impostos pigouvianos (VARIAN, 1992).

Os impostos pigouvianos seriam impostos corretivos, regulados por autoridades, onde a função é reestabelecer a alocação eficiente dos recursos.

Pigou<sup>1</sup> em sua obra The economics of Welfare (A economia do bem-estar) datada em 1920, trata do enriquecimento de pequenos grupos cujo a origem tenha

<sup>&</sup>lt;sup>1</sup> Arthur Cecil Pigou (1877-1959) – Economista Inglês, aluno e sucessor de Alfred Marshall no Departamento de economia política da Universidade de Cambridge (1908-1943), desafiou doutrinas econômicas e a tradição neoclássica em relação à substituição da ação industrial privada pelo estado, a taxa de Pigou.

sido atividades poluidoras impondo aos seus vizinhos externalidades negativas, que, neste contexto, deveriam ter seus produtos taxados com o intuito de elevar os preços e reduzir as quantidades de produtos ofertadas ao mercado ou buscar soluções de diminuição dos índices de poluição em detrimento a redução de produção propriamente dita.

Dessa forma, a concepção deste imposto, vem do entendimento de que o problema relacionado a poluição ambiental tem suas origens no sistema de precificação, cujo o custo fabril e a maximização da produção não refletem os danos a terceiros e ao meio ambiente.

COSTA (2005), cita o seguinte exemplo – interpretação do artigo publicado em 1960 por Ronald Coase<sup>2</sup> - a respeito do problema supracitado:

> Uma fábrica de confeitos de chocolate, chamada Bridgman's, gera com suas máquinas ruídos e vibrações que atrapalham o Dr. Sturgers, um clínico geral que atende no consultório instalado ao lado da fábrica. Essa poluição sonora constitui uma externalidade negativa imposta pelo fabricante de confeitos ao médico, que é impossibilitado de atender seus pacientes enquanto as máquinas estivem em funcionamento.

O gráfico 02 ilustra as curvas de custos dos dois agentes envolvidos no exemplo acima, sendo que o custo marginal privado (CMP) refere-se aos custos de produção do fabricante de confeitos e o custo marginal social (CMS) está relacionado aos custos de produção somados aos custos externos ou impostos ao clínico geral. A área formada entre as curvas CMP e CMS referem-se ao custo marginal externo (CME).

**.** 

<sup>2</sup> Nascido em Londres, Ronald Coase foi um importante autor e economista britânico, que se destacou pela contribuição que trouxe para a microeconomia, esclarecendo aspectos sobre a importância dos custos de transação e dos direitos de propriedade para o funcionamento da economia. Foi o ganhador do Prêmio Nobel de Ciências Econômicas em 1991.

<span id="page-24-0"></span>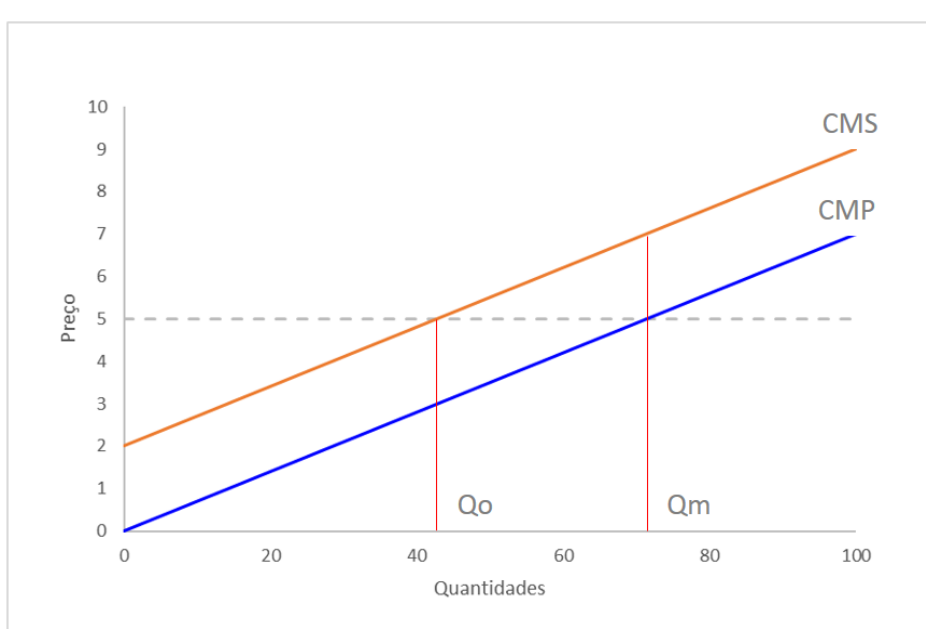

Gráfico 2 – Curva de custos

Fonte: Costa, 2005 – Adaptado pelo autor.

Como o fabricante de confeitos externaliza parte dos seus custos a sociedade, no exemplo, o cirurgião, ele consegue produzir a quantidade máxima (Qm) mantendo o mesmo preço. Considerando a taxa de pigou, o mesmo teria que arcar com os custos anteriormente impostos a sociedade e por consequente reduzir sua produção à quantidade ótima (Qo).

A proposta de Pigou aplicado ao âmbito ambiental recebe diversas críticas quando certos fatores são considerados. Um destes fatores trata-se da dificuldade em determinar um valor ideal para a precificação da externalidade ambiental. Em algumas ocasiões é improvável e de extrema dificuldade mensurar através de ativos financeiros as perdas ambientais e, nestes casos, problemas na mensuração não trariam um ônus correto aos poluidores.

Outro ponto a se destacar é que para obtenção da alocação eficiente da externalidade se faz necessário que estejam bem definidos os direitos de propriedade entre os agentes (VARIAN, 2015).

Em função da grande dificuldade de definir os direitos de propriedades, o economista Ronald Coase, antagonicamente a obra de Pigou, em 1960 publicou no Journal of Low and Ecomomics 44 páginas sobre a temática do "problema do custo social", onde o cerne do seu teorema gira em torno de três pontos:

- 1) A externalidade é de natureza recíproca;
- 2) As externalidades só existem se forem mantidos custos elevados nas transações
- 3) O mercado tenderá a ter resultados eficientes de alocação, independentemente dos direitos de propriedade, caso os custos transacionais sejam baixos.

Segundo Coase, não é correto indicar um dos agentes como a causa do problema, já que ambos os envolvidos podem a vir causar externalidades, e isso deve ser levado em consideração no processo de resolução do problema. O melhor seria quem ambas as partes negociassem sem nenhum tipo de intervenção.

Os economistas Arild Vant e Daniel Bromley (1997), reconhecem que tanto a taxa de Pigou quanto o teorema de Coase como possíveis métricas para solucionar os problemas relacionados a externalidades, mas apontam uma série de falhas nas teorias citadas. Admitem como louvável o esforço dos princípios do teorema de Coase em apontar fragilidades nos princípios Pigouvianos diante de casos que os direitos de propriedade não estão claros ou incapazes de serem definidos, a exemplo de bens comuns como os recursos naturais, mas citam que Coase e seus seguidores ao ignorar por completo os custos de transação a externalidade passou a não ser relevante.

No referido artigo, os autores concluem indicando que no modelo Pigouviano não há garantias de um produto social liquido maximizado, pois o referido modelo defende a inter-relação "poluidor-vítima" inibindo qualquer iniciativa de ações corretivas por parte das vítimas e que as estruturas do modelo de externalidade tradicional apresentam fragilidades ao permitir a inserção de elementos externos na busca de um modelo totalmente internalizado.

Por fim, atribuem que as duas soluções de internalização das externalidades ocultam questões dinâmicas importantes, pois tais métodos não mensuram as interrelações entre o que é da estrutura interna do modelo da economia e o que então cria a externalidade, assim como sua forma e magnitude. Quando essas interrelações estão presentes, a coerência e exatidão das prescrições das políticas deduzidas no modelo devem ser melhor questionadas.

É valido salientar que até o momento as externalidades positivas, embora tenha sido citada por conceito, não foram discutidas nesta dissertação. Grande parte da literatura consultada manteve o foco nos impactos (externalidades negativas) e os mecanismos de internalização das mesmas

Shleifer (1990) cita que ao final dos anos 80 muitos estudos teóricos passaram a abordar o crescimento econômico, muito deles motivados pela enorme discrepância entre as dimensões renda e taxas de crescimento entre os países, tendo um olhar focado nas externalidades produzidas. Foi observado que apenas pequenas frações dos investimentos privados se refletiam nos benefícios sociais, entretanto, o autor alerta que países que conseguem, de algum modo, oferecer incentivos adequados e tem atividades geradoras de externalidades mostram um rápido crescimento e alto padrão de vida.

O autor destaca emprego, investimentos em P&D, investimentos em infraestrutura e investimentos em capital humano como externalidades importantes para o crescimento econômico de uma cidade.

#### <span id="page-26-0"></span>**2.3 Mineração e o Desenvolvimento**

O extrativismo mineral baseia-se em um conjunto de atividades com o objetivo de pesquisar, descobrir, medir, extrair, beneficiar e transformar recursos minerais em recursos econômicos e sociais.

Existe uma forte relação entre o desenvolvimento de um país e a crescente demanda por minerais, sendo assim, com o aumento populacional e a migração para áreas urbanas, maior será a demandas por esses recursos naturais não renováveis, que são a matéria-prima de muitos utensílios, estruturas, moradias, meios de transporte, transmissão de dados e etc.

O processo de desenvolvimento nacional, que sempre teve como alicerce a extração de recursos naturais, dentre eles a exploração mineral, pode ser dividido em 3 etapas (HADDAD, 2015):

- A 1ª etapa que inicia no período colonial até a crise de 1929, onde o modelo econômico baseava-se na exportação de bens primários com baixo conteúdo tecnológico.
- Já a 2ª etapa, sofreu forte influência da Comissão Econômica para a América Latina (CEPAL), juntamente com o plano de metas de desenvolvimento proposto por Juscelino Kubitschek cujo o modelo era de substituição as importações, fortalecimento e desenvolvimento do setor industrial.
- A 3ª etapa, e atual, surgiu com a abertura do mercado no início da década de 90. Esse modelo é pautado pela integração competitiva, é chamado de modelo da globalização econômica e sua característica é o aumento das exportações e as demandas internacionais influenciando diretamente os preços da commodities.

O autor busca diferenciar o modelo da globalização dos demais, e de certa forma, desmitificar os conceitos que suportaram a transição entre os dois primeiros modelos, atribuindo como principal característica a exportação de produtos com elevados investimentos tecnológicos, atendendo requisitos internacionais de produção limpa, minimização de impactos ambientais e competitividade internacional.

<span id="page-27-0"></span>Nesse contexto a mineração brasileira se destaca como uma das maiores exportadoras de minérios em nível global, destaque para o minério de ferro, que alcançou uma representatividade da ordem de 62% das exportações, em valores monetários, de minérios em 2016.

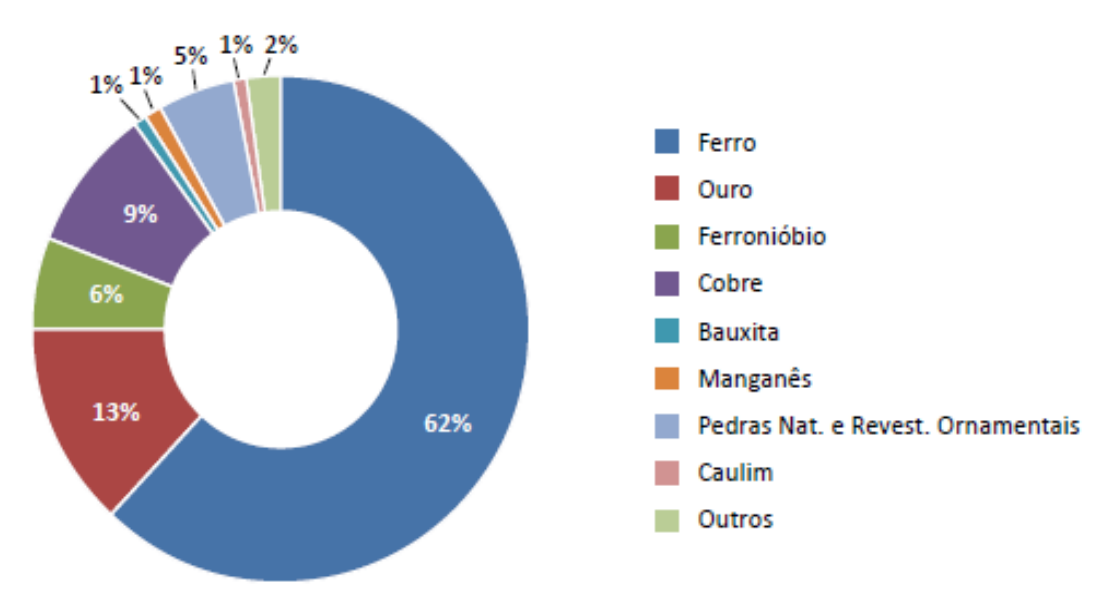

# Figura 2: Exportações brasileiras 2016 (valores monetários).

## Fonte: IBRAM, 2017

<span id="page-28-0"></span>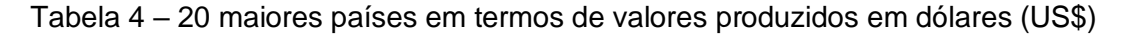

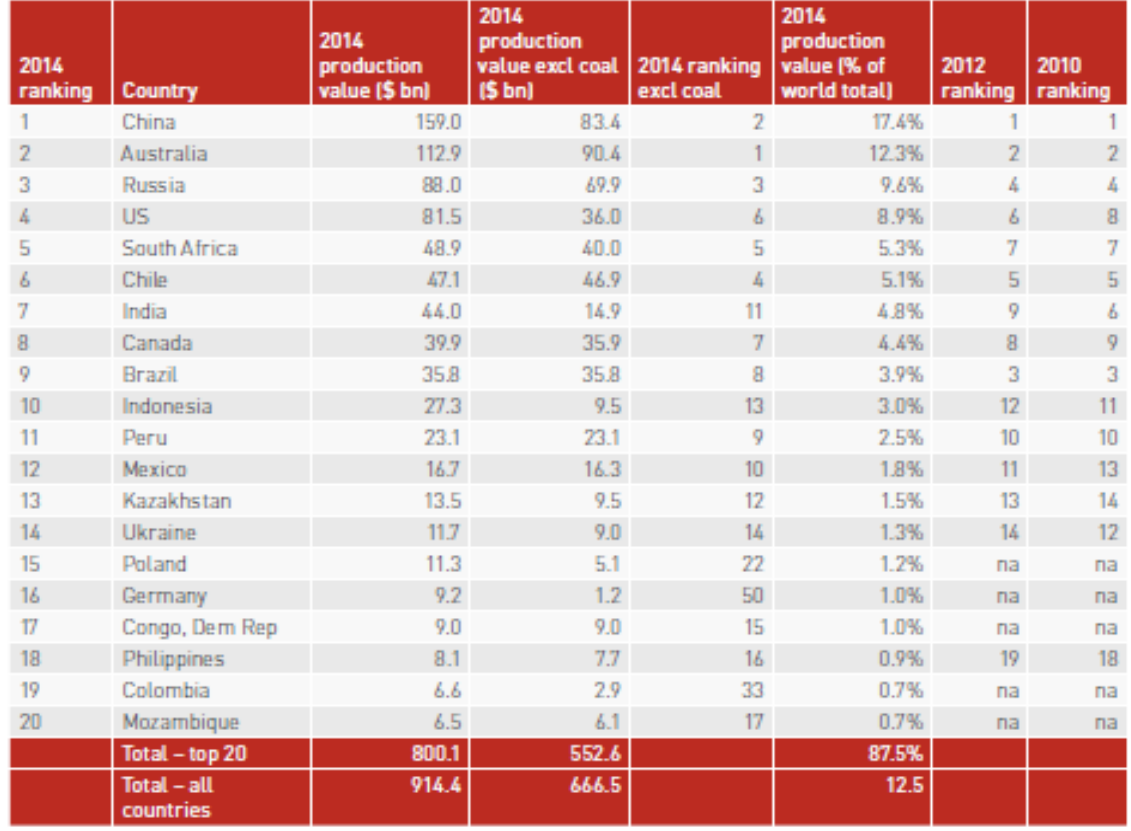

Fonte: IBRAM, 2017 – Extraído do SNL Mine Economics database 2016.

Estudos realizados pelo Instituto Brasileiro de Mineração (IBRAM) apontam o estado do Pará como o principal destino de investimentos futuros. Entretanto, infelizmente, dá um certo destaque ao baixo desenvolvimento econômico e social da região e uma imensa sensibilidade ambiental por abrigar áreas de floresta.

Figura 3 - Potencial mineral brasileiro.

<span id="page-29-0"></span>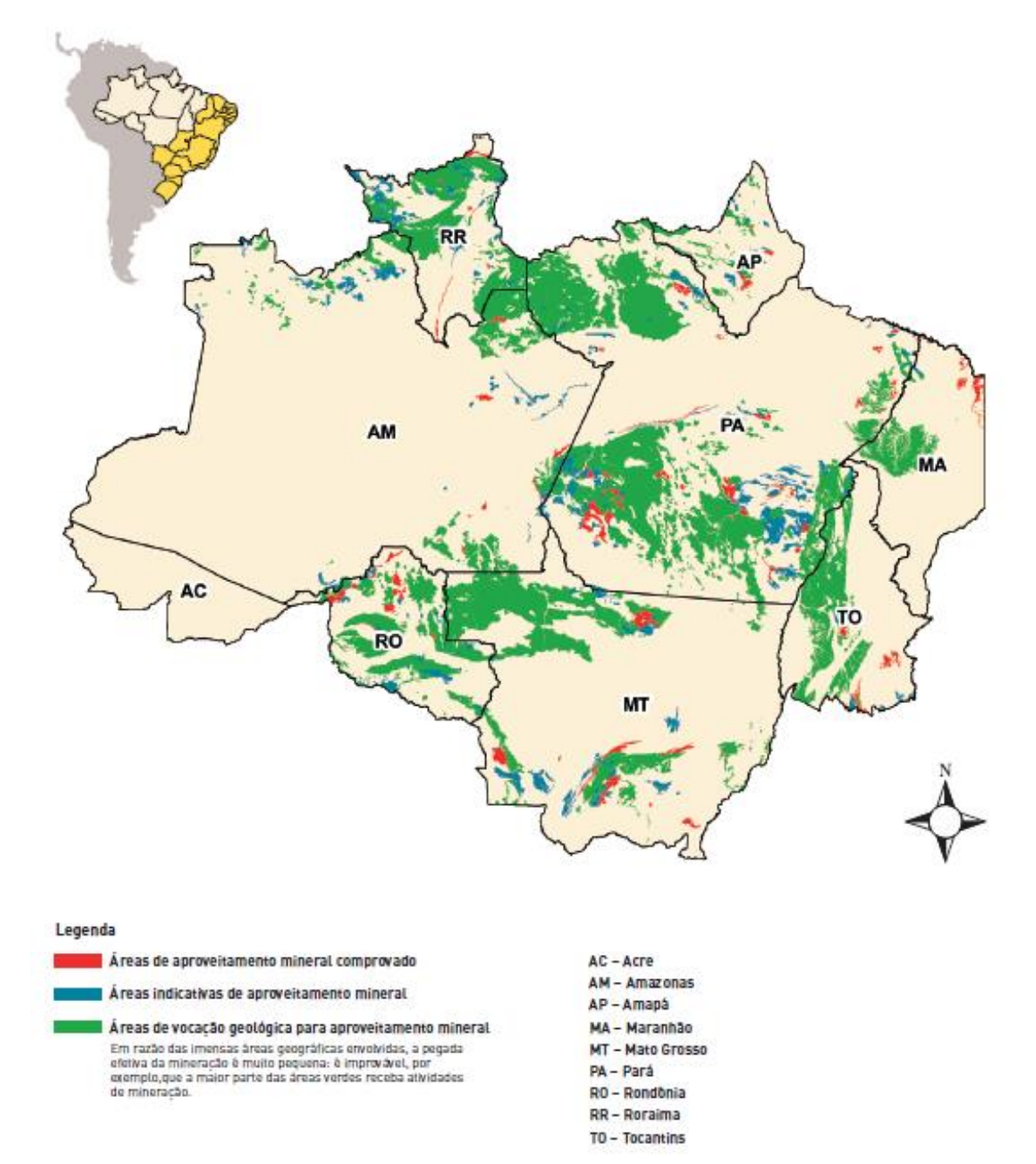

Fonte: IBRAM, 2017

O Estado do Pará tem tido destaque no cenário da mineração nacional desde o início da implantação do Projeto Grande Carajás (PGC) na década de 70, abrangendo diversos segmentos, tais como: extração mineral, industrialização de minerais, exploração do potencial hidroelétrico da região, logística, atividades ligadas a florestamento, reflorestamento, beneficiamento da madeira e desenvolvimento da pesca e agropecuária. O PGC teve sua abrangência territorial além dos limites do Estado do Pará, estendendo-se a alguns municípios do atual Estado do Tocantins e Maranhão.

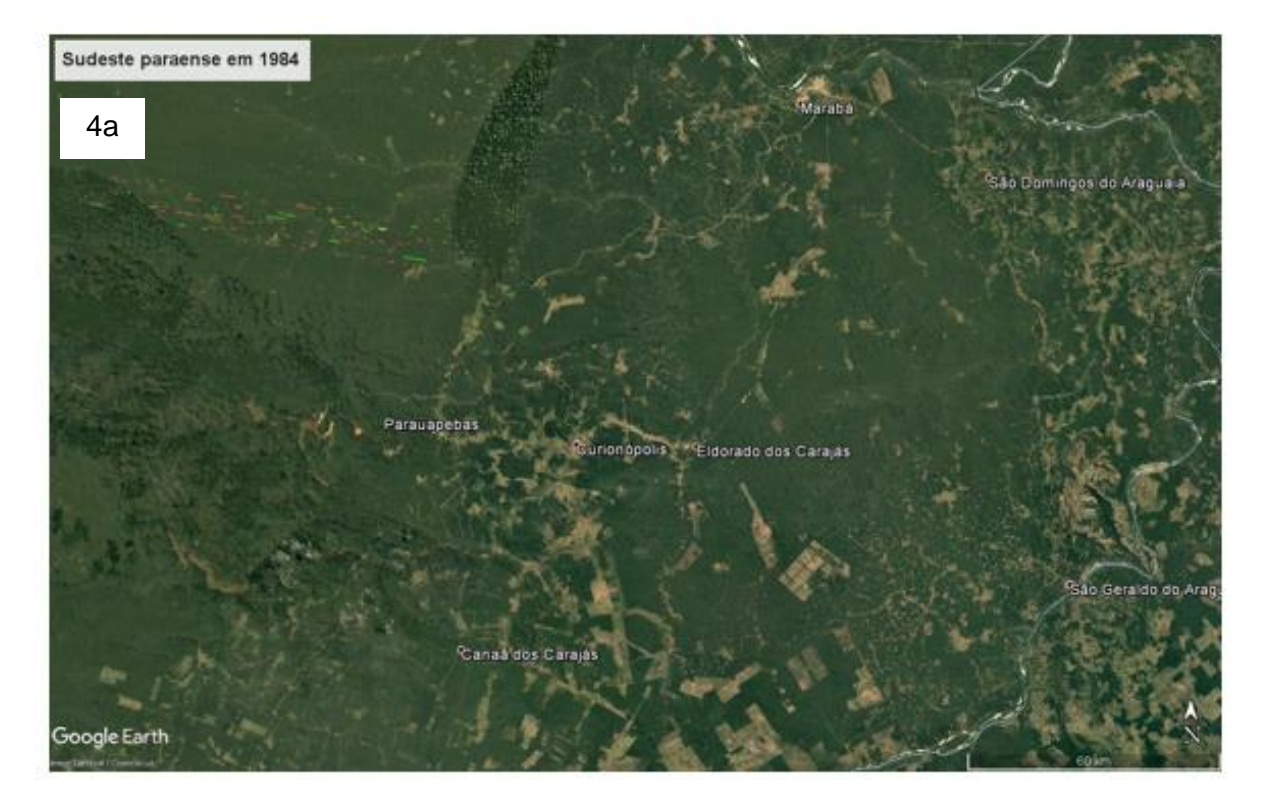

<span id="page-30-0"></span>Figura 4a e 4b: Mosaico de ocupação territorial no sudeste paraense.

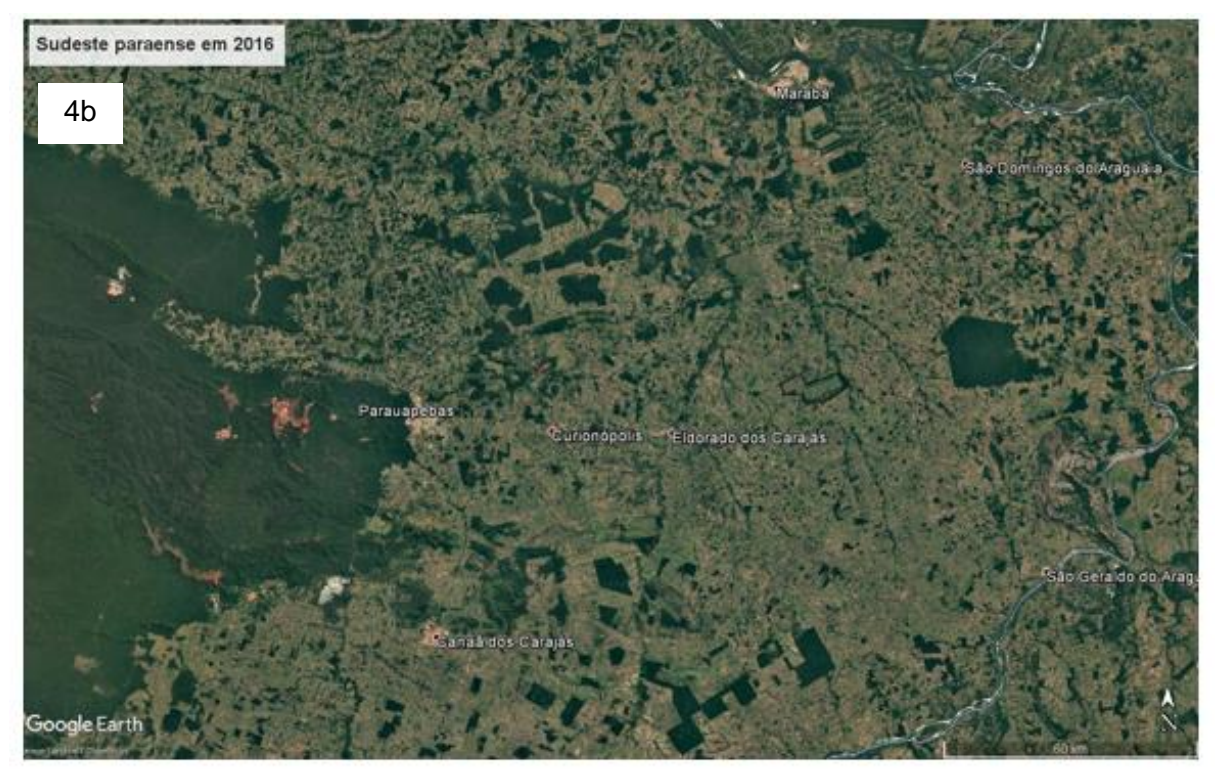

Fonte: Google Earth, 2017 – Elaborado pelo autor.

A ocupação desse território tem sido alvo de estudos, onde muito embora seja comprovada a importância da mineração nas economias locais, alguns pesquisadores vêm sinalizando os problemas socioeconômicos, situações relacionadas a danos à saúde da população, questões fundiárias, crescimento urbano desordenado e etc.

> A atividade mineral é capaz de reverter benefícios para a população de seu município. Para isso, depende uma governança comprometida com a diversificação da economia e uma infraestrutura que provenha, especialmente: modais de transportes eficientes, educação, capacitação tecnológica e serviços de saúde e saneamento. Tais premissas são capazes de repercutirem positivamente não apenas na aceleração do desenvolvimento humano, mas também na minimização dos impactos socioambientais negativos da atividade extrativa mineral. (Verde et al, 2014)

Outra preocupação de muitos pesquisadores é em relação a um desenvolvimento econômico baseado na extração de recursos naturais finitos, onde ao termino desses empreendimentos e falta de planejamento e políticas públicas, os municípios que abrigavam essas minas passam a entrar em estado de caos social, podendo citar como exemplos os municípios de Bom Jesus da Serra (BA) que vivenciou ao longo de 45 anos a extração do amianto e o município Serra do Navio (AP) com 40 anos de extração de minério de manganês. (Araújo et al, 2014)

Neto (2014), desenvolveu um estudo abordou os impactos das externalidades promovidas pela indústria de cerâmica vermelha do município de Russas no Estado do Ceará. Naquela ocasião, por meio de pesquisa de campo, o autor buscou avaliar o incremento da atividade do terceiro setor na cidade, estimar a arrecadação tributária e captar a percepção dos gestores das industrias locais no tocante as externalidades negativas. Por fim, sugere que a governança discuta com a sociedade local um plano estratégico de atividades econômicas alternativas visando suprir eventuais deficiências causadas pela diminuição/estagnação da produção.

Essa diversificação econômica em regiões de mono industriais, já havia sido citada por Énriquez et al. (2011) que chamou a atenção da necessidade reduzir os riscos da dependência da única fonte de renda, que no caso da mineração, não é permanente e sofre com a volatilidade do mercado.

Portela (2017), evidenciou essa problemática em sua pesquisa realizada no município de Juriti, Estado do Pará, cidade está que recebeu no final da primeira década dos anos 2000 um grande empreendimento mineiro com propostas de integração semelhantes ao do PGC, muito embora, o autor destaca a inserção desse projeto numa moderna visão de desenvolvimento onde a eficiência econômica não tem sua métrica pautada apenas no crescimento do produto, e sim, em um conjunto de indicadores abrangendo também as esferas sociais, ambientais e culturais.

Em suas considerações finais, Portela (2017) pontua que após avaliações feitas a partir de instrumentais metodológicos e teóricos sobre o projeto, não foi possível evidenciar um modelo efetivamente sustentável no município, onde, por exemplo, a inexistência uma independência econômica local, problemas relacionados a má gestão dos recursos públicos e constantes conflitos sociais corroboram para sua afirmativa. Ainda em suas considerações, o autor reconhece potencialidades econômicas, sociais, culturais e políticas, cabendo aos atores civis, públicos e empresariais, uma mobilização em prol da mudança desse quadro.

Uma consolidação dos entendimentos a respeito da relação entre a indústria de extração mineral e o desenvolvimento sustentável foi publicada a partir de uma parceria entre o PNUD, Fórum Econômico Mundial, Sobre a Rede Soluções de Desenvolvimento Sustentável das Nações Unidas e Universidade de Columbia, trata-se de um mapeamento dos objetivos de desenvolvimento sustentável na mineração, um total de 17 recomendações que visam promover uma maior interação entre setores privados, sociedade civil e governos.

> A mineração é uma indústria global e está frequentemente localizada em áreas remotas, ecologicamente sensíveis e menos desenvolvidas, que incluem diversos territórios, inclusive os indígenas. Quando gerida de forma adequada, pode criar empregos, estimular a inovação e trazer investimentos e infraestrutura em uma escala de mudanças de longo prazo. No entanto, se mal administrada, a mineração pode também levar à degradação do meio ambiente, ao deslocamento de populações, à desigualdade e aumento de conflitos, entre outros desafios. (PNUD, 2017)

<span id="page-33-0"></span>A contribuição da atividade mineral no desenvolvimento humano dos municípios pode ser evidenciada pelo acompanhamento de alguns instrumentos, tais como: Índice de Desenvolvimento Humano Municipal IDHM e o Índice FIRJAN de Desenvolvimento Municipal (IFDM), onde ambos comprovam uma superioridade dos municípios mineradores em relação aos demais (NAZARIO, 2016).

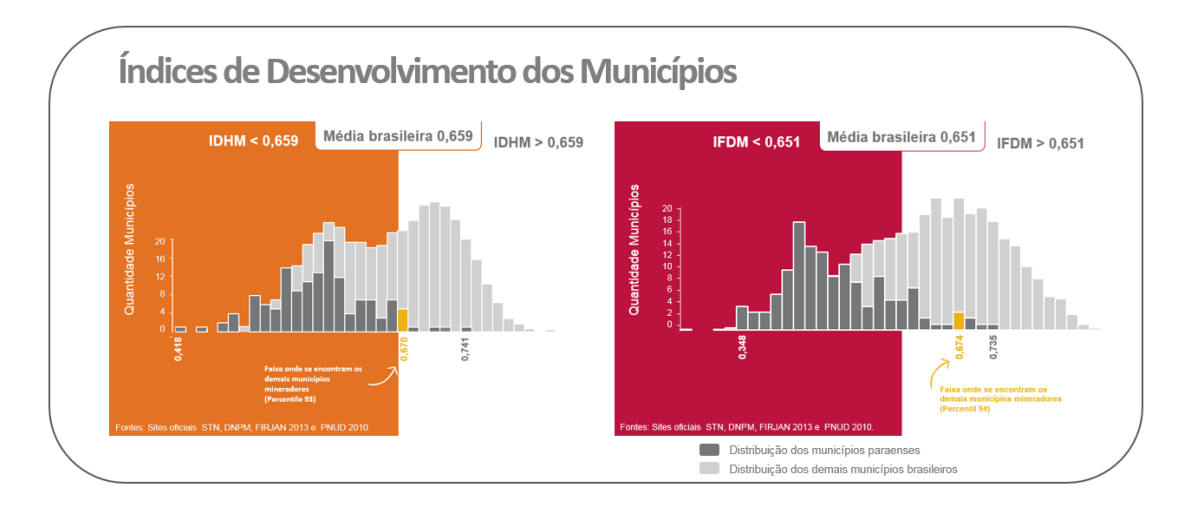

## Figura 5 - Índice de desenvolvimento dos municípios paraenses.

Fonte: Sites oficiais: STN, DNPM, FIRJAN e PNUD apud Nazário, 2016 – Adaptado pelo autor.

Mota *et al*, 2017 ampliaram a abordagem desse estudo e comprovaram a hipótese de que os municípios mineradores apresentam taxas de desenvolvimento superiores aos municípios não mineradores, em quatro níveis de influência, avaliadas a partir do montante da CFEM recolhida em relação à receita total de cada município. Testes não paramétricos confirmaram que tanto o IDHM como IFDM, a um nível de significância de 5%, dos municípios mineradores são superiores aos não mineradores (tabelas 5 a 7).

<span id="page-34-0"></span>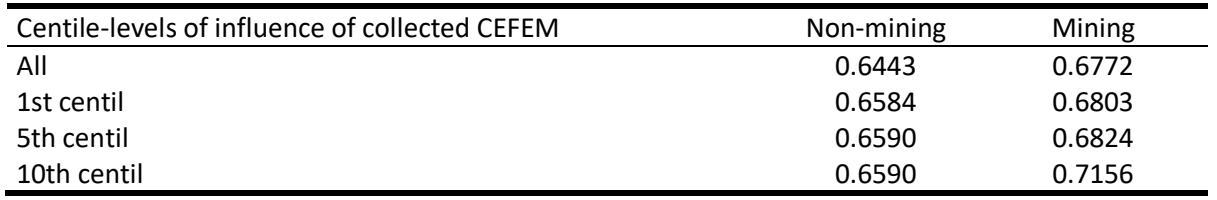

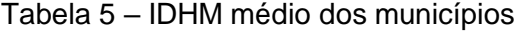

Fonte: Mota *et al*, 2017

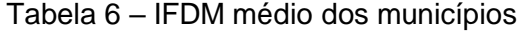

<span id="page-34-1"></span>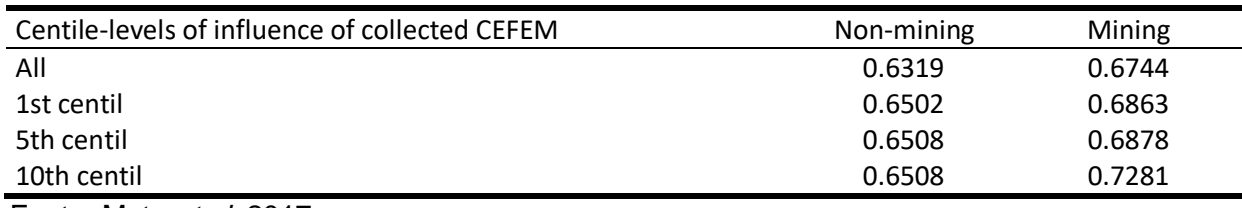

Fonte: Mota *et al*, 2017

<span id="page-35-0"></span>

| Centile-levels of influence of collected CEFEM | <b>Brazilian municipalities</b> |
|------------------------------------------------|---------------------------------|
| All                                            | 0.0000                          |
| 1st centil                                     | 0.0000                          |
| 5th centil                                     | 0.0270                          |
| 10th centil                                    | 0.0000                          |

Tabela 7 – Teste não paramétrico – Mann-Whitey test (p-value).

Fonte: Mota *et al*, 2017

Pesquisa aplicada por Matlaba et al (2017), buscou ampliar o conhecimento no tocante a percepção social e impactos socioeconômicos da mineração em um contexto amazônico.

Os entrevistados indicaram, livremente, quais eram os efeitos positivos e negativos com a expansão da mineração na cidade de Canaã dos Carajás/PA. Em linhas gerais, aspectos positivos foram sinalizados, tais como aumento da receita e oportunidades de emprego e renda, entretanto, aspectos negativos também foram pontuados, por exemplo: má gestão pública, degradação ambiental, prosperidade passageira e etc.

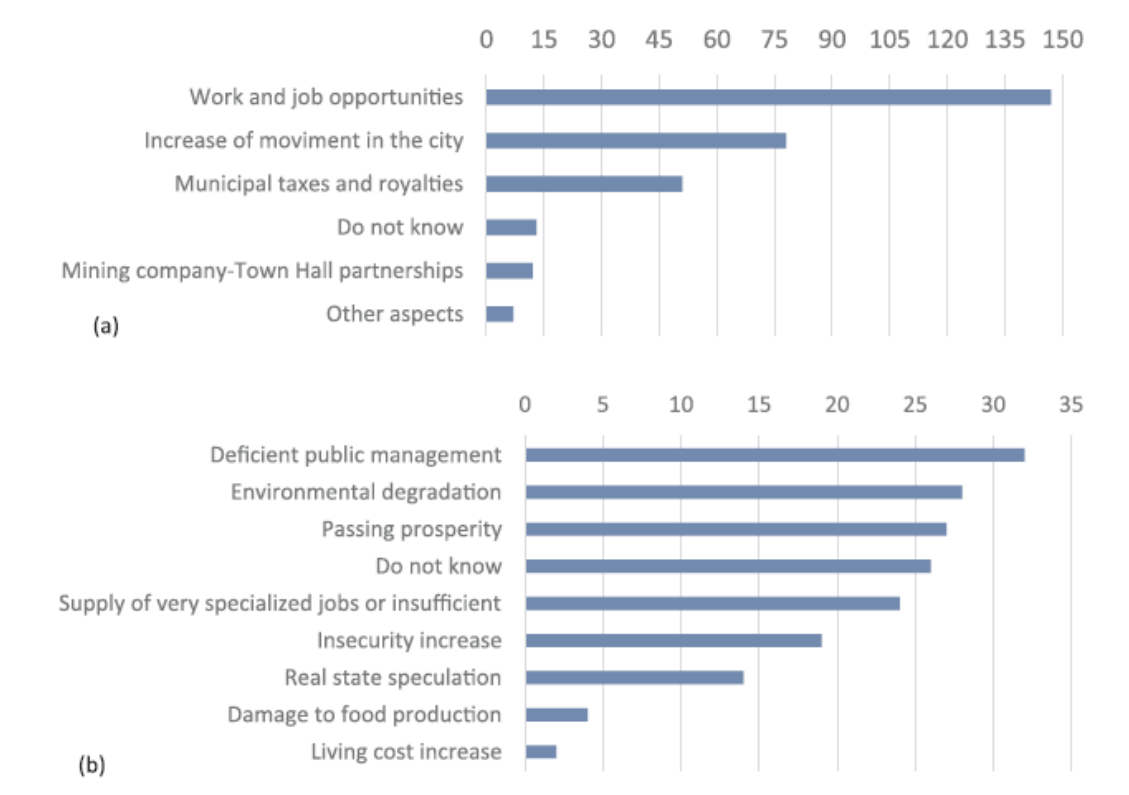

<span id="page-36-0"></span>Gráfico 3 – a) Aspectos positivos da mineração (n = 308); b) Aspectos negativos da mineração (n = 176).

Fonte: Matlaba *et al.* (2017)

Um dos 10 problemas mapeados pela empresa de consultoria do Reino Único, Deloitte, publicou em seu relatório de acompanhamento das tendências de 2018 (Deloitte, 2018) apontam a imagem da mineração como uma grande barreira a ser transposta.

Obter a visão positiva de toda a sociedade em relação a mineração está sendo uma meta perseguida pelas grandes mineradoras, ou seja, as grandes corporações desse setor estão fundindo o propósito social com o financeiro, evidenciando o valor e a importância da mineração para a sociedade, mediante total transparência de suas operações, investimentos e tributos pagos.

O referido também aponto que as percepções negativas podem acarretar muito mais que duras quedas nas ações da empresa ou reputação da marca, tais

percepções podem ser promover protestos, conflitos e violências nas comunidades locais, podendo resultar na perda da licença social de operação.

# <span id="page-37-1"></span>**3 MATERIAL E MÉTODOS**

Para alcançar os objetivos deste estudo, foram cumpridas 3 etapas: delineamento da área geográfica a ser estudada, coleta dos dados e análise dos dados.

## <span id="page-37-2"></span>**3.1 Delineamento da área geográfica a ser estudada**

<span id="page-37-0"></span>O foco das análises será o município de Curionópolis, originalmente pertencente ao município de Marabá, emancipada em 1988, divide seus limites municipais com Parauapebas e Canaã dos Carajás.

Figura 6 - Abrangência da pesquisa.

Mapa de localização

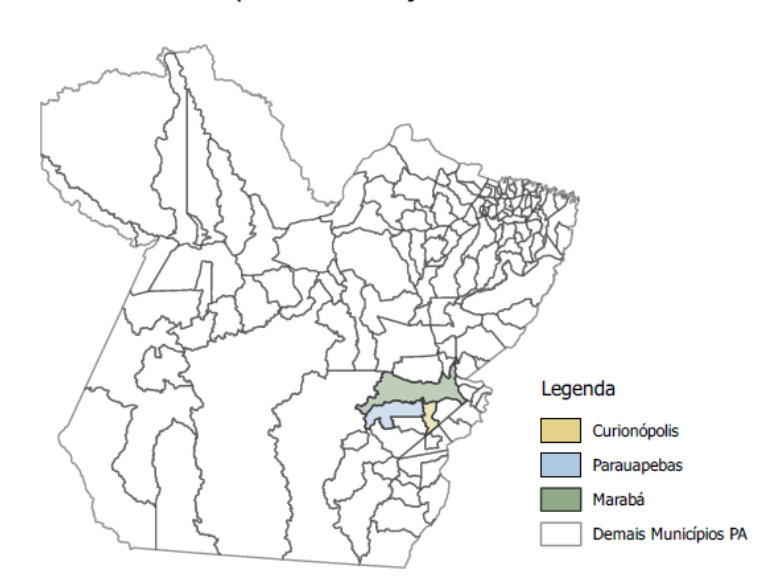

Fonte: Elaborado pelo autor.

### <span id="page-38-0"></span>**3.2 Levantamento e Coleta dos dados**

Os dados analisados compõem a base da Relação Anual de Informações Sociais (RAIS) disponibilizada pelo Ministério do Trabalho e Emprego (MTE) com abrangência a todos os estabelecimentos do setor público e privado em todo o território nacional.

A RAIS é uma referência nacional no tocante as informações do mercado do emprego formal, além de confiáveis, são disponibilizadas por unidade federativa anualmente, o que viabiliza o seu uso em pesquisas socioeconômicas em geral.

Os campos contidos na RAIS que foram utilizados nas análises desta pesquisa foram:

- CNAE.95.Classe Classe de atividade econômica segundo a classificação CNAE/95, estratifica as atividades em 614 categorias.
- Município Refere-se ao município de localização do estabelecimento.
- Vl.Remun.Média.Nom Remuneração média mensal do trabalhador.

Para definição do período a ser tratado estatisticamente, foi construída uma linha do tempo onde foi possível observar que o ano de 2006, ano da publicação do EIA/RIMA do projeto Serra Leste e obtenção da licença operacional para lavra experimental, pode ser considerado um marco para o município, simbolizando o retorno da mineração, embora a efetiva licença de instalação necessária para as operações tenha se dado no final do ano de 2009. Outros atores também obtiveram suas licenças em período próximo, fato este, que nos permitiu delimitar e justificar o período a ser investigado pela pesquisa, 2006 a 2016.

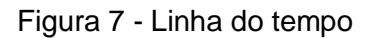

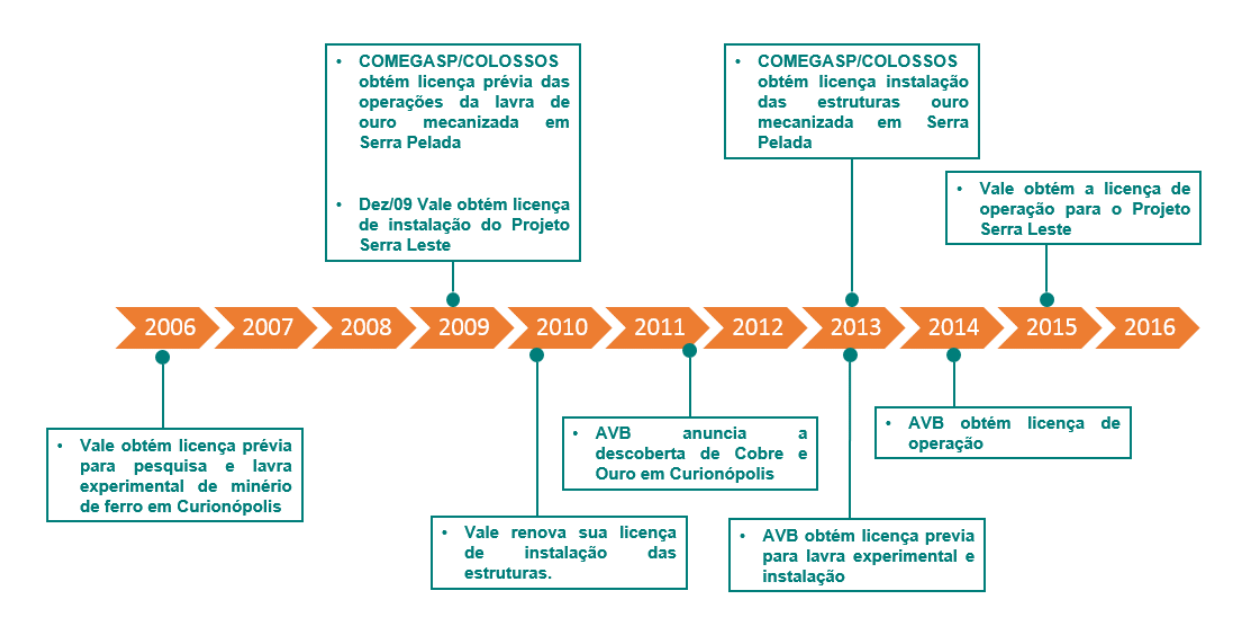

Fonte: Site Repositório da Secretaria de Estado de Meio Ambiente e Sustentabilidade – SEMAS - Elaborado pelo autor.

Para o agrupamento e manipulação dos dados, o uso da linguagem  $R<sup>3</sup>$  foi fundamental. Os dados anuais consolidados da RAIS que foram extraídos do site repositório do MTE são estratificados apenas por unidade federativa, logo, foi necessário buscar uma linguagem capaz de manipular e garantir rastreabilidade de uma enorme base de dados primária (superior a 1 milhão de registros/ano), reduzindo-a a uma secundária, apenas com as informações dos empregos formais pertencentes ao município de Curionópolis.

## <span id="page-39-0"></span>**3.3 Análises dos dados**

 $\overline{a}$ 

Visando buscar os objetivos alinhados na concepção do projeto, estimar a externalidade positiva refletida no aumento de empregos formais e renda, a base de dados secundária devidamente tratada, foi submetida a testes estatísticos por meio dos softwares SPSS e Minitab.

 $3$  R é uma linguagem de programação de computadores, que é usada para manipulação de dados estatísticos e gráficos. A linguagem R é amplamente utilizada entre os estatísticos e mineradores de dados para o desenvolvimento de software estatístico e análise de dados.

Para corrigir os salários tornando-os equivalentes, ano base 2016, foi usado o índice geral de preços – disponibilidade interna IGP-DI extraído no site do IPEA.

<span id="page-40-0"></span>

| Ano   | Salário Médio | $IGP - DI$   | Salário Médio | Classificação: se 0, Rem. | $No$ de Empregos |
|-------|---------------|--------------|---------------|---------------------------|------------------|
| Total | R\$ corrente  | $1994 = 100$ | R\$ constante | Média sem mineração;      | <b>Formais</b>   |
|       |               |              | $(2016=100)$  | se 1, Rem. Média com      |                  |
|       |               |              |               | mineração                 |                  |
| 2006  | 502,46        | 336,1817     | 955,70        | 0                         | 1704             |
| 2007  | 564,96        | 353,2654     | 1022,61       | 0                         | 1514             |
| 2008  | 620,01        | 392,9434     | 1008,94       | 0                         | 1978             |
| 2009  | 695,06        | 399,9825     | 1111,15       | 0                         | 1809             |
| 2010  | 777,00        | 422,2918     | 1176,53       | 0                         | 1957             |
| 2011  | 1523,01       | 458,2786     | 2125,04       |                           | 3725             |
| 2012  | 2008,17       | 485,6754     | 2643,92       |                           | 5697             |
| 2013  | 2018,88       | 515,2143     | 2505,63       |                           | 3946             |
| 2014  | 2021,27       | 542,8355     | 2380,94       |                           | 4574             |
| 2015  | 2085,26       | 580,2968     | 2297,76       |                           | 3572             |
| 2016  | 1883,37       | 639,4314     | 1883,37       |                           | 2152             |

Tabela 8 – Salários x Empregos 2006-2016 em Curionópolis

Fonte: Elaborado pelo autor

Com base na análise qualitativa apresentada na linha do tempo dos licenciamentos no capítulo anterior, adotou-se uma classificação binária para diferir períodos sem presença significativa da mineração e com presença da mineração.

Com o propósito de testar a normalidade dos salários constantes, os dados foram submetidos ao teste de Kolmogorov-Smirnov (KS), já a homogeneidade das variâncias foi testada pelo método de Levine de acordo com tabelas 9 e 10.

<span id="page-40-1"></span>

| Classificação: se 0, Rem. Média sem       | Kolmogorov-Smirnov <sup>a</sup> |    |                   | Shapiro-Wilk     |    |       |
|-------------------------------------------|---------------------------------|----|-------------------|------------------|----|-------|
| mineração; se 1, Rem. Média com mineração | <b>Statistic</b>                | df | Sig.              | <b>Statistic</b> | df | Sig.  |
| Sem mineração                             | 0.244                           | 5  | $0.200^{\degree}$ | 0,95             | 5  | 0,734 |
| Com mineração                             | 0.154                           | 6  | 0.200'            | 0.98             | 6  | 0,954 |

Tabela 9 – Teste de Normalidade

\*. This is a lower bound of the true significance.

a. Lilliefors Significance Correction

Fonte: Elaborado pelo autor

<span id="page-41-0"></span>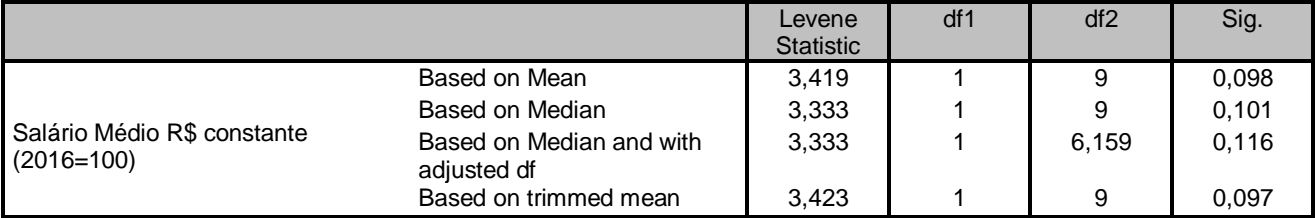

## Tabela 10 – Teste de homogeneidade de variâncias

Fonte: Elaborado pelo autor

A tabela 9 comprova a normalidade dos salários constantes, assim como a tabela 10 atesta a homogeneidade das variâncias. Nesse caso, a partir dessas duas comprovações estatísticas, os dados foram submetidos ao teste T para confirmar a existência de diferenças estatísticas entre os salários constantes do período sem mineração em relação ao com mineração (tabelas 11 e 12).

## Tabela 11 – Estatística descritiva dos grupos categorizados

<span id="page-41-1"></span>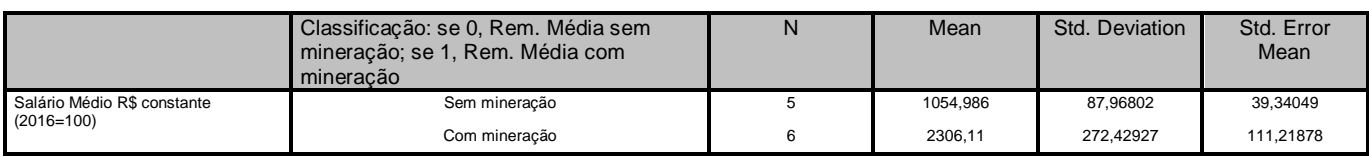

Fonte: Elaborado pelo autor

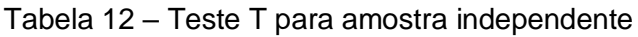

<span id="page-41-2"></span>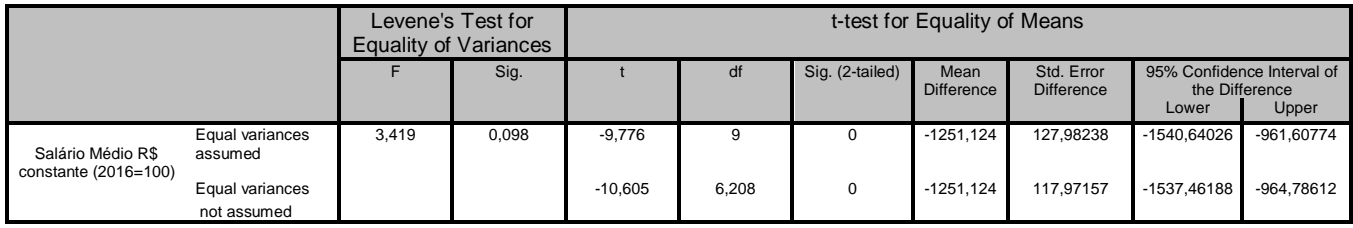

Fonte: Elaborado pelo autor

Após aplicar o teste t independente (tabela 12), foi confirmado pelo teste de Levene a igualdade das variâncias e níveis de confiança significativos, estatisticamente comprovado que há diferenças entre as médias do salário médio constante para os dois grupos categorizados. Dessa forma, após todos os testes estatísticos, fica definido que a variável salario constante será submetida a testes estatísticos paramétricos.

# <span id="page-42-1"></span>**4 RESULTADOS E DISCUSSÕES**

### <span id="page-42-2"></span>**4.1 Oferta de Emprego Formal**

As análises gráficas a partir da consolidação dos dados indicam uma mudança de patamar no número de empregos formais no município de Curionópolis a partir de 2011.

<span id="page-42-0"></span>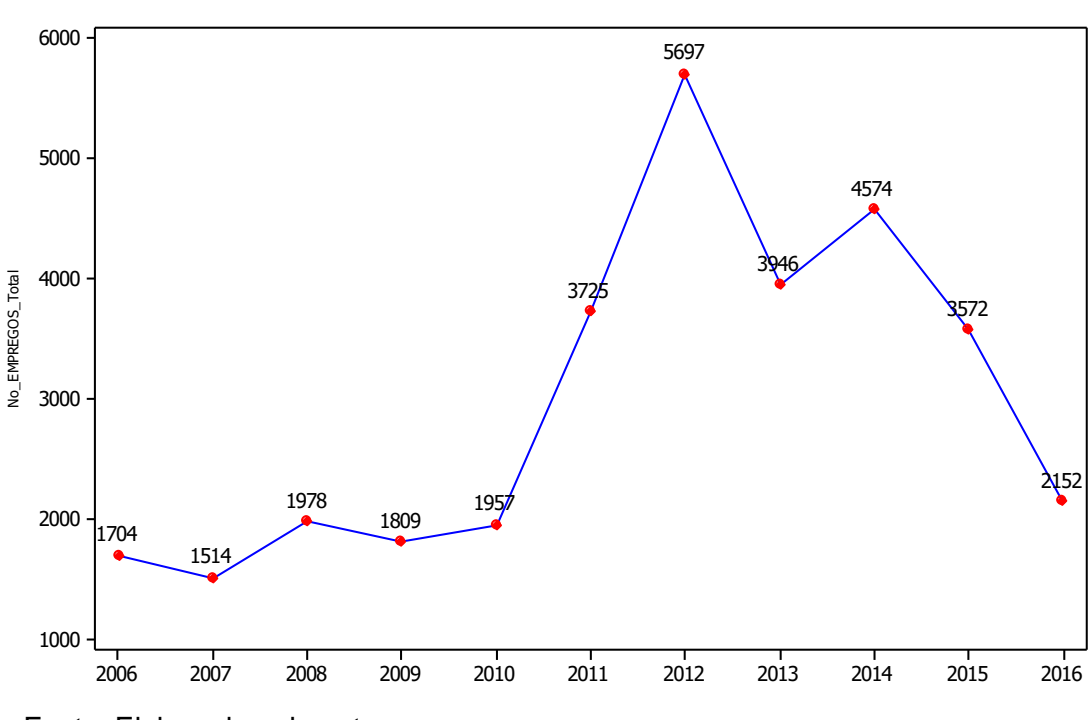

Gráfico 04 – Curionópolis: Evolução do número de empregos formais.

Fonte: Elaborado pelo autor

Conforme mencionado no capítulo anterior, diante do significativo número de licenças de operação e instalação de três potenciais empresas de mineração em Curionópolis a partir de 2010, havia uma grande expectativa de oferta de empregos que pode ser confirmada.

Adotando a classificação binária para os períodos: 2006-2010 sem presença da mineração =  $0$  e 2011-2016 com presença da mineração = 1, foram realizadas análises de variâncias ANOVA para testar a igualdade das médias populacionais (hipótese verdadeira) para variável emprego a um nível de confiança de 95%.

<span id="page-43-0"></span>Figura 8 - Teste ANOVA para o número de oferta de empregos formais x classe binária.

Source DF SS MS F P<br>Classe Binária 1 12629501 12629501 16.20 0.003<br>Error 9 7014659 779407<br>Total 10 19644160  $S = 882.8$  R-Sq = 64.29% R-Sq(adj) = 60.32% Pooled StDev =  $882.8$ 

One-way ANOVA: No\_EMPREGOS\_Total versus Classe Binária

Fonte: Elaborado pelo autor

O resultado do teste rejeita essa hipótese verdadeira (p value < 0,05), logo podemos afirmar há evidências estatísticas que as médias populacionais são diferentes.

Comprovado que o aumento da oferta de empregos formais a partir de 2011 – em média 120% - a análise do gráfico 04 que é baseado nos códigos que estratificam a atividade econômica, comprova que esse aumento também pode ser observado nos empregos formais ligados a atividade de indústria extrativa mineral.

<span id="page-44-0"></span>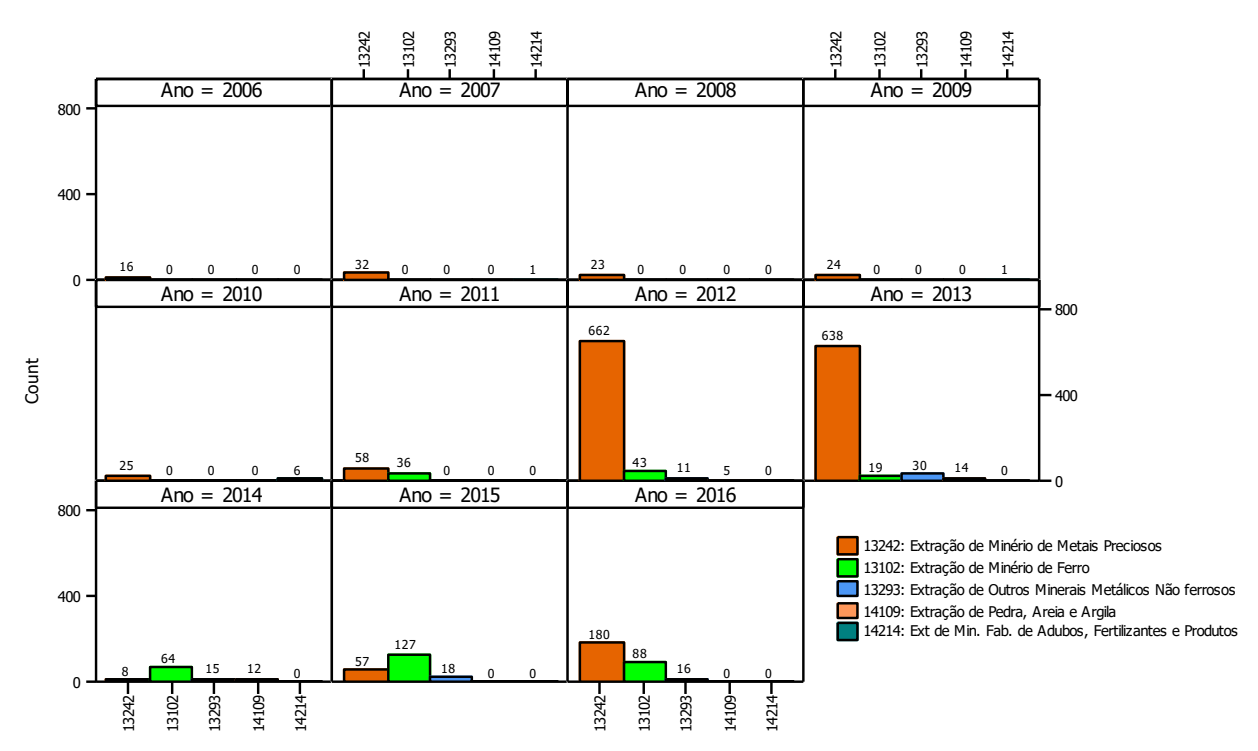

Gráfico 05 – Curionópolis: Empregos formais ligados a indústria extrativa mineral

Fonte: Elaborado pelo autor

Complementarmente, análise similar foi feita com os demais registros de empregos, o gráfico 05 indica que a partir de 2011 empregos formais ligados indústria da construção civil passam a ter relevância no município. Essa análise é importante, pois mostra coerência entre o surgimento dessa classe de emprego e as licenças de instalações obtidas pelas empresas.

<span id="page-45-0"></span>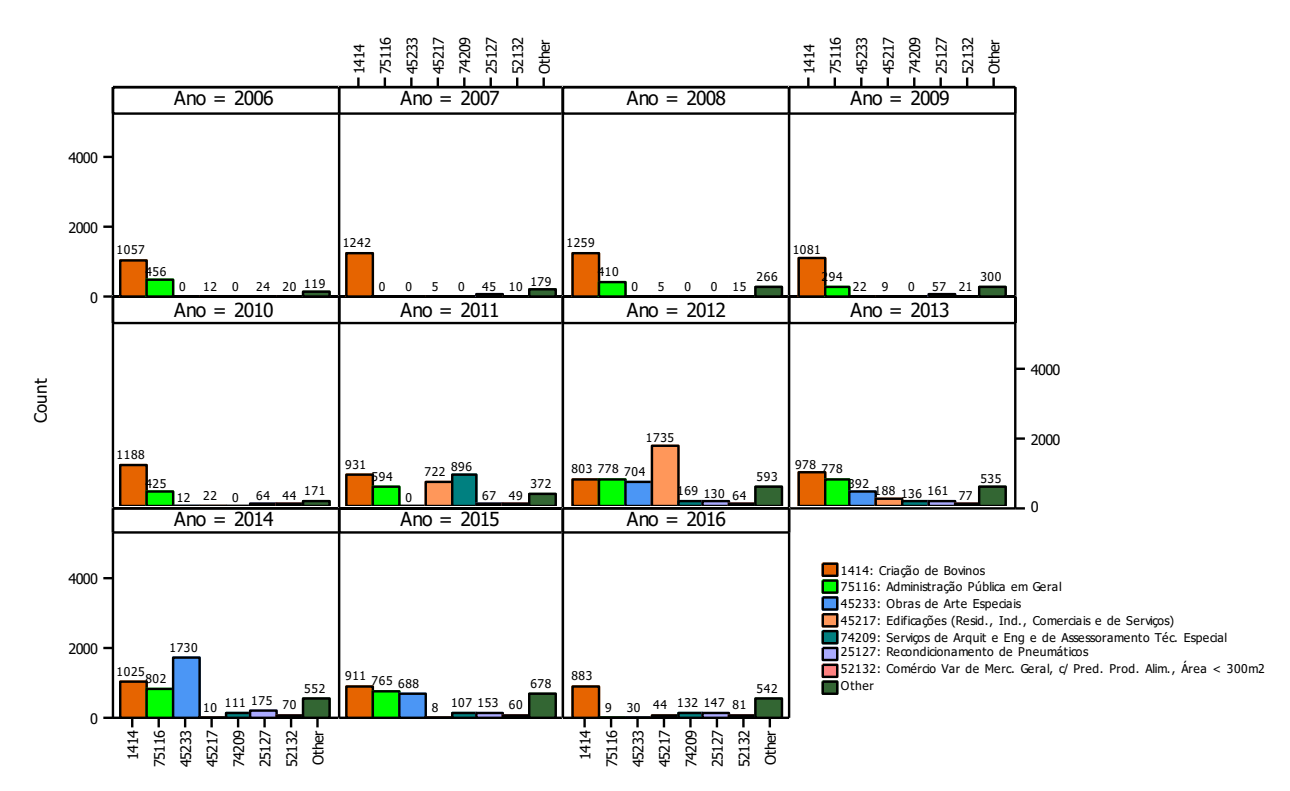

# Gráfico 06 – Curionópolis: Empregos formais ligados aos demais segmentos

Fonte: Elaborado pelo autor

## <span id="page-45-1"></span>**4.2 Aumento da Renda**

Os salários do emprego formal servem como base não só para medir o nível da economia local, como também é capaz de demonstrar, se devidamente estratificado, o efeito positivo causado pela externalidade de trabalho em municípios com a atividade de mineração.

Mantendo a base de dados consolidada e estratégia de classificação binária, foi elaborado o gráfico 05 mostrando a evolução dos salários, devidamente corrigidos pelo IGP\_DI, sendo uma curva para as categorias ligadas ao extrativismo mineral e a outra para as demais categorias.

A mudança de patamar observada nas análises na curva de ofertas de emprego formal também foi evidenciada nas análises dos salários médios constantes.

<span id="page-46-1"></span>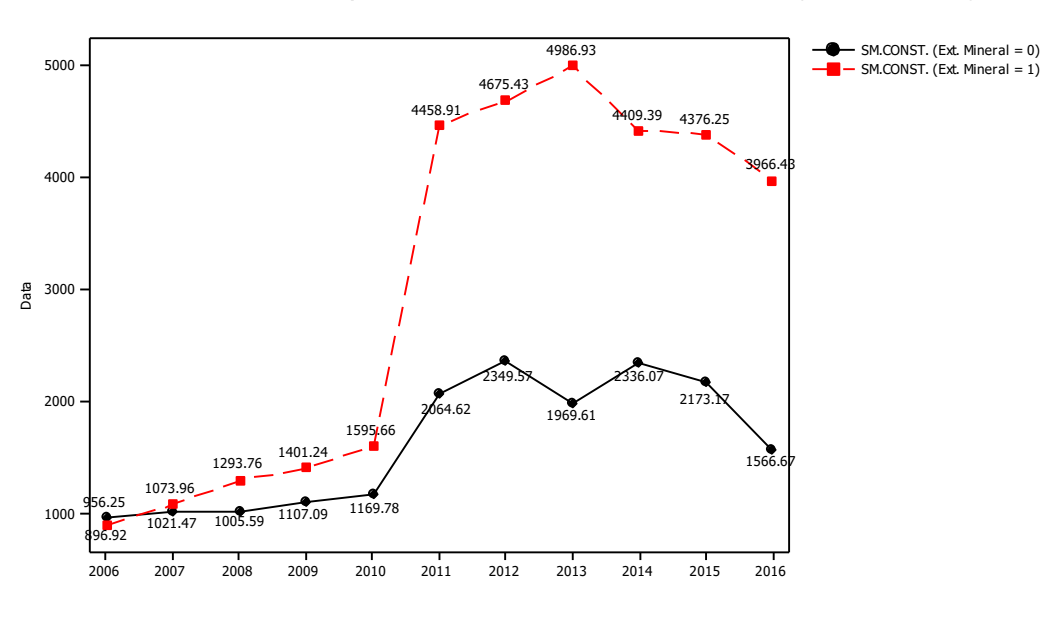

Gráfico 07 – Curionópolis: Salário médio R\$ constante (20016 = 100)

Fonte: Elaborado pelo autor

Adotando a classificação binária para os períodos: 2006-2010 sem presença da mineração = 0 e 2011-2016 com presença da mineração = 1, foram realizadas análises de variâncias ANOVA para testar a igualdade das médias populacionais (hipótese verdadeira) para variável salário constante a um nível de confiança de 95%.

<span id="page-46-0"></span>Figura 9 - Teste ANOVA dos Salários médios constantes (total) em Curionópolis

One-way ANOVA: SM.CONSTANTE\_Total versus Classe Binária 55  $MS$ Source  $DF$  $\mathbf{F}$ Þ 4269040 4269040 95.56 0.000 Classe Binária  $\overline{1}$ 402047  $\circ$ 44672 Error 10 4671086 Total  $R-Sq = 91.39%$  $S = 211.4$  $R-Sq(adj) = 90.44%$ Individual 95% CIs For Mean Based on Pooled StDev Level  $_{\rm N}$ Mean StDev *<u>Produce</u>*  $\Omega$ 5 1055.0 88.0  $\rightarrow$  $\overline{6}$ 2306.1 272.4  $\mathbf{1}$  $-1$ 1000 1500 2000 2500 Pooled StDev =  $211.4$ 

Fonte: Elaborado pelo autor

Mais uma vez, o resultado do teste rejeita essa hipótese verdadeira (p value < 0,05), logo podemos afirmar que há evidências estatísticas que as médias populacionais são diferentes.

Neste caso, a média salarial após a chegadas das empresas de mineração são superiores em 118% quando comparada ao período de 2006-2010.

Essa mesma análise foi aplicada aos salários médios constantes dos setores ligados ao extrativismo mineral (SM\_CONSTANTE = 1) e aos demais setores  $(SM_CONSTANTE = 0).$ 

Figura 10 - Teste ANOVA dos Salários médios (setor ext. mineral = 0) em Curionópolis.

#### One-way ANOVA: SM.CONSTANTE\_0 versus Classe Binária

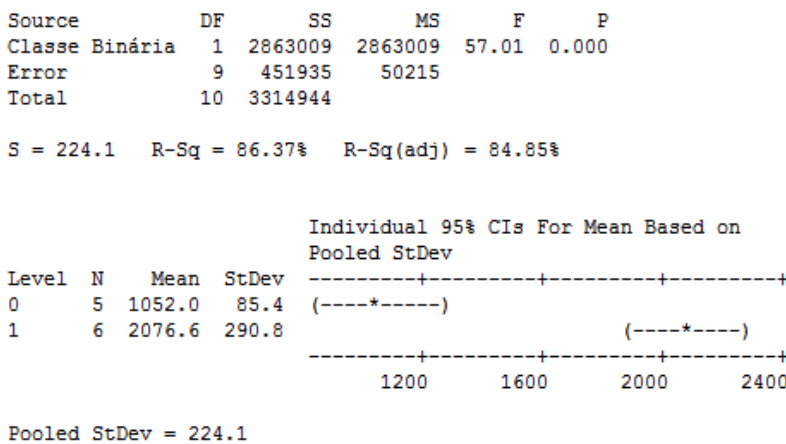

<span id="page-47-0"></span>Fonte: Elaborado pelo autor

Figura 11: Teste ANOVA dos Salários médios (setor ext. mineral = 1) em Curionópolis.

One-way ANOVA: SM.CONSTANTE 1 versus Classe Binária Source DF SS MS F P<br>Classe Binária 1 28393210 28393210 292.04 0.000 **MS** Error<br>Total 9 875011 97223 10 29268221  $S = 311.8$  R-Sq = 97.01% R-Sq(adj) = 96.68% Individual 95% CIs For Mean Based on Pooled StDev 0 5 1252.3 273.8  $(- - + -)$  $\mathbf{1}$ 1000 2000 3000 4000 Pooled StDev =  $311.8$ 

Fonte: Elaborado pelo autor

Em ambos os casos, os testes rejeitaram a hipótese verdadeira (p value > 0,05), logo podemos afirmar que estatisticamente as médias populacionais são diferentes, sendo que os salários médios constantes após o início das implantações das minerações são superiores em 257% para os setores ligados ao extrativismo mineral e 97,4% para os demais setores, comparados ao período anterior ao ano de 2011.

Focando apenas o período entre 2006-2010, ou seja, quando ainda não existiam licenças de instalação para as empresas de mineração, os salários médios constantes entre os setores mostram-se bem próximos graficamente. Para testar se existem diferenças significativas entre as médias dos salários, foi usado o teste t independente para duas amostras para um intervalo de confiança de 95%.

<span id="page-49-0"></span>Figura 12 - Teste T das médias com um intervalo de confiança em 95%

#### Two-Sample T-Test and CI: SM.CONSTANTE 0 1, SM.CONSTANTE 1 1

Two-sample T for SM.CONSTANTE 0 1 vs SM.CONSTANTE 1 1  $N$ Mean StDev SE Mean SM.CONSTANTE 0 1 5 1052.0 85.4 - 38 SM.CONSTANTE 1 1 5 1252 274 122 Difference =  $mu$  (SM.CONSTANTE  $0_1$ ) -  $mu$  (SM.CONSTANTE 1 1) Estimate for difference: -200 95% CI for difference: (-556, 156) T-Test of difference = 0 (vs not =): T-Value = -1.56 P-Value = 0.193 DF = 4

Fonte: Elaborado pelo autor

Adotando como hipóteses:

H0:  $\mu$ 1 -  $\mu$  2 = d 0 versus H1:  $\mu$  1 -  $\mu$  2  $\neq$  d 0

Onde,  $\mu$  1 e  $\mu$  2 são as médias dos salários constantes (setor ext. mineral =0 e setor ext. mineral = 1) e d 0 é a diferença hipotética entre as duas médias populacionais.

Interpretando o teste de hipóteses, o valor do P-Value > 0,05 sugere que a hipótese nula seja aceita, ou seja, no período em que as empresas de mineração não haviam obtidos suas licenças de instalação, não foi observado estatisticamente diferenças entre as médias salariais entre os empregos do setor extrativismo mineral e os demais setores.

#### <span id="page-49-1"></span>**4.3 Massa Salarial**

Como foi observado um crescimento tanto do emprego como na renda após o período de implantação das empresas de mineração, tanto para empregos do setor extrativismo mineral como os demais setores, passamos a trabalhar os dados ignorando a estratificação por setor produtivo.

A massa salarial pode ser medida com o cruzamento das duas variáveis estudadas (emprego e renda) e sua análise se faz relevante diante externalidades positivas que podem trazer um aumento real da massa salarial da população na economia local por consequente no bem-estar social.

As análises gráficas confirmam o mesmo padrão observado anteriormente, uma mudança de patamar da massa salarial a partir de 2011. Os dados foram submetidos a testes de variância ANOVA fazendo distinção entre os períodos pela seguinte classificação binária:

- $\bullet$  2006-2010 Atividade de mineração = 0
- 2011-2016 Atividade de mineração = 1

<span id="page-50-0"></span>Gráfico 08 – Curionópolis: Massa Salarial = (SM Constante (2016=100) \* nº de Empregos Formais)

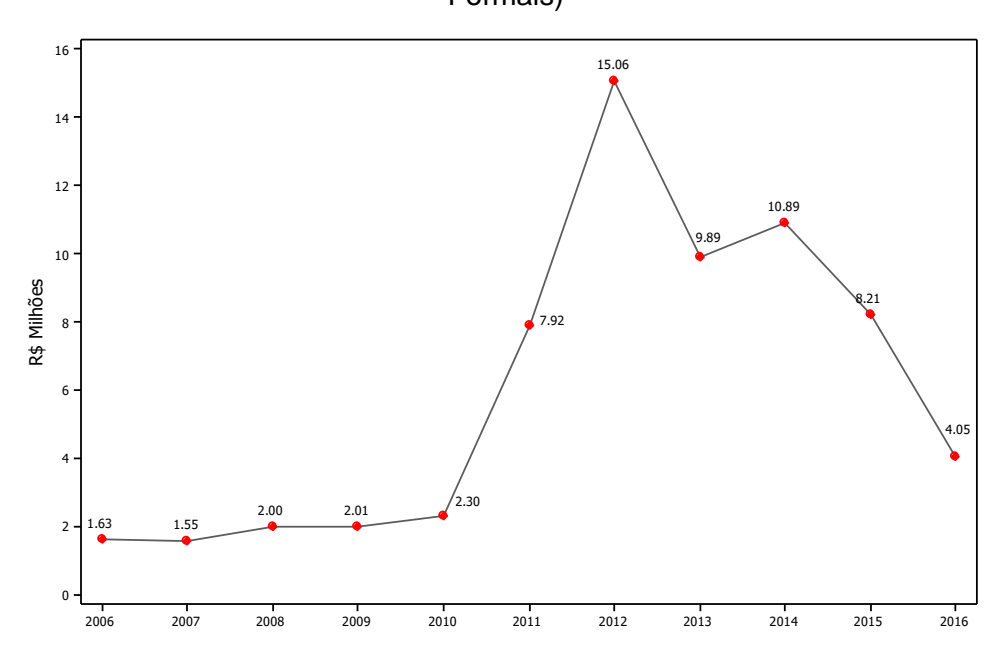

Fonte: Elaborado pelo autor

<span id="page-51-0"></span>Figura 13 - Teste ANOVA da evolução da massa salarial em Curionópolis.

One-way ANOVA: Massa versus Classe Binária Source DF SS MS F P<br>Classe Binária 1 150.93 150.93 20.25 0.001<br>Error 9 67.09 7.45<br>Total 10 218.02  $S = 2.730$  R-Sq = 69.23% R-Sq(adj) = 65.81% Individual 95% CIs For Mean Based on Pooled StDev  $0$  5 1.897 0.308 (------\*-------)<br>1 6 9.336 3.653 (-------\*-------) 10.5  $0.0$   $3.5$   $7.0$ Pooled StDev =  $2.730$ 

Fonte: Elaborado pelo autor

O resultado do teste de variâncias rejeita essa hipótese verdadeira do modelo por ter apresentado um p value > 0,05, logo podemos afirmar há evidências estatísticas que as médias populacionais são diferentes.

Um modelo de regressão linear foi testado para mensurar o quanto o aquecimento do setor mineral contribui para o aumento da massa salarial no município de Curionópolis.

<span id="page-52-0"></span>Figura 14: Análise de regressão linear simples – Massa salarial x classe binária (0,1)

Regression Analysis: Massa Salarial versus Classe Binária (0,1)

The regression equation is Massa Salarial = 1.90 + 7.44 Classe Binária Classe Binária 7.439 1.653 4.50 0.001  $S = 2.73035$  R-Sq = 69.2% R-Sq(adj) = 65.8% Analysis of Variance Source DF SS MS F P<br>Regression 1 150.93 150.93 20.25 0.001<br>Residual Error 9 67.09 7.45<br>Total 10 218.02 Unusual Observations Classe Obs Binária Massa Fit SE Fit Residual St Resid  $\begin{array}{cccccccc} 7 & 1.00 & 15.062 & 9.336 & 1.115 & 5.726 & 2.30R \\ 11 & 1.00 & 4.053 & 9.336 & 1.115 & -5.283 & -2.12R \end{array}$ R denotes an observation with a large standardized residual.

Fonte: Elaborado pelo autor

As análises de variância obtidas a partir do modelo de regressão linear apontam um P-Value < 0,05, confirmaram o teste ANOVA realizados anteriormente.

O valor do R<sup>2</sup> explica 69,2% da variação da massa salarial, indicando que o modelo se ajusta de moderadamente aos dados apresentados.

As análises dos resíduos indicaram que as observações 7 e 11, que correspondem aos anos de 2012 e 2016, apresentam-se fora dos limites padrões dos resíduos  $<$  -2 e  $>$ 2.

Em termos práticos, podemos explicar que a observação 7 representa a massa salarial do ano de 2012 e apontou uma massa salarial da ordem de MR\$ 15.06, muito provavelmente por representar o pico da fase das obras de implantação.

Já a observação 11, representa a massa salarial do ano de 2016 que foi da ordem de MR\$ 4,06, uma vez os projetos já estão implantados é esperado que haja uma redução na oferta de empregos e por consequente na massa salarial, mas percebe-se que mesmo se adotarmos o ano de 2016 como referência de estagnação de crescimento, a massa salarial do município mostra-se superior ao período em que não havia atividades ligadas ao setor da mineração.

Por fim, ao se aplicar a equação do modelo linear simples:

$$
Y1 = \beta 0 + \beta 1 * X1
$$

Onde:

Y1 é o valor observado para a variável dependente, Massa Salarial em MR\$.

β0 = 1,90 - é a constante de regressão, representa o intercepto da reta com o eixo y.

β1 = 7,44 - é a constante coeficiente de regressão, representa a variação de Y em função da variação de uma unidade da variável X.

 $X1 = 0$ , se não há atividades de mineração ou  $X1 = 1$ , se há atividades de mineração.

Assumindo a ausência da atividade de mineração no município ao estimar a massa salarial a partir do modelo proposto temos:

$$
Y1 = 1,90 + 7,44 * 0
$$

Massa Salarial  $(X=0) = MR$ 1,90$ 

Considerando que a mineração é uma realidade no município, a massa salarial estimada a partir do modelo proposto será:

# $Y1 = 1.90 + 7.44 * 1$

Massa Salarial  $(X=1) = MR$ 9,34$ 

# <span id="page-54-0"></span>**5 CONCLUSÕES**

Diante da presente pesquisa, foi possível reordenar os fatos históricos e traçar uma linha do tempo capaz de direcionar os estudos, indicando o início da presença real de empresas do setor da mineração no município de Curionópolis/PA trazendo consigo todas as expectativas de aquecimento do mercado local, captação de taxas e tributos, assim como uma maior oferta de emprego e renda.

Mediante ao tratamento estatístico da base de dados referentes as variáveis emprego e renda, disponíveis no site do MTE, para os períodos de 2006 a 2010, sem atividade de mineração, e 2011 a 2016, com atividade de mineração, foi possível comprovar que com a chegada da mineração ao município o número de empregos formais cresceu na ordem de 120% quando comparamos com o período sem mineração. Destaques para o aumento das ofertas de emprego no segmento da construção civil e obras de arte especiais.

A renda, representada pelo salário médio constante, devidamente corrigida no tempo pelo IGP-DI (2016 = 100), também sofreu um aumento, 257% para os empregos formais ligados ao setor do extrativismo mineral e 97,4% para os demais setores, conforme análises estatísticas apresentadas no capítulo anterior. Anteriormente ao período com mineração, 2006-2010, testes estatísticos não indicaram diferenças entre as médias salariais entre setores.

A massa salarial, formada pelo produto das variáveis emprego e renda, mostrou uma evolução extraordinária entre os períodos, um modelo de regressão linear simples estimou um acréscimo na massa salarial da ordem de MR\$ 7,44 para o período com atividade de mineração no município, testes de variância que há diferenças significativas entre as massas salariais dos períodos analisados.

<span id="page-54-1"></span>Dessa forma, os objetivos desta pesquisa foram alcançados, podendo ser comprovada as externalidades positivas ligadas a oferta de renda e emprego, assim como a quantificação em unidades monetárias desses ganhos.

# **REFERÊNCIAS**

AMPLO, **Estudo de Impacto Ambiental – EIA, Projeto Serra Leste**, Belo Horizonte, v. III, p. 42-52, 2016.

ARAUJO, Eliane Rocha et al. **Atividade mineradora gera riqueza e impactos negativos nas comunidades e no meio ambiente**. Rio de Janeiro: CETEM/MCT, 2014. p.01-12.

BORGES, L. F.; MARTINEZ, J. E. A. Mineração e desenvolvimento sustentável: A visão do Brasil. *In*: **BARRETO, M. L. Ensaios sobre a sustentabilidade da mineração no Brasil.** Rio de Janeiro: CETEM/MCT, 2001. p. 31-42.

COSTA, Simone S. Thomazi. Introdução à economia do meio ambiente**. Análise**, Porto Alegre, v. 16, n. 2, p. 301-323, ago/dez. 2005.

COASE, R. H. **The problem of social cost. Journal of law and economics**, Chicago, p.1-44, out. 1960. Disponível: [https://www.jstor.org/stable/724810?seq=1#page\\_scan\\_tab\\_contents.](https://www.jstor.org/stable/724810?seq=1#page_scan_tab_contents)

DELOITTE; **Tracking the trends 2018**. Deloitte Touche Tohmatsu Limited, 2018. Disponível em: [https://www2.deloitte.com/content/dam/Deloitte/mx/Documents/energy](https://www2.deloitte.com/content/dam/Deloitte/mx/Documents/energy-resources/2018/Tracking-the-Trends-2018.pdf)[resources/2018/Tracking-the-Trends-2018.pdf.](https://www2.deloitte.com/content/dam/Deloitte/mx/Documents/energy-resources/2018/Tracking-the-Trends-2018.pdf) Acesso em: 06 jun. 2018

DEPARTAMENTO Nacional de Produção Mineral. Disponível em: [https://sistemas.dnpm.gov.br/arrecadacao/extra/Relatorios/arrecadacao\\_cfem.aspx.](https://sistemas.dnpm.gov.br/arrecadacao/extra/Relatorios/arrecadacao_cfem.aspx) Acesso em: 15 nov. 2017.

ENRÍQUEZ, M. A. *et al*. A mineração das grandes minas e as dimensões da Sustentabilidade. In: FERNANDES, F. R. C.; ENRÍQUEZ, M. A; ALAMINO, R. C. J. **Recursos Minerais e Sustentabilidade Territorial.** Rio de Janeiro: CETEM/MCTI, 2011. V. 1, 343 p.

HADDAD, Paulo Roberto; **Meio ambiente, planejamento e desenvolvimento sustentável.** São Paulo: Saraiva, 2015. 296 p.

INSTITUTO Brasileiro de Geografia e Estatística, **Consulta aos dados históricos dos municípios**. Disponível em: [http://www.cidades.ibge.gov.br/xtras/home.php.](http://www.cidades.ibge.gov.br/xtras/home.php) Acesso em: 06 jan. 2018.

INSTITUTO Brasileiro de Geografia e Estatística, Produto Interno Bruto dos Munícipios. In: **Série de Relatórios Metodológicos**, v. 29, Rio de Janeiro, 2004. p. 49.

INSTITUTO Brasileiro de Mineração, **Relatório anual de atividades**. Disponível em: http://portaldamineracao.com.br/ibram/wp-content/uploads/2017/08/WEB\_REL\_IBRAM\_2017.pdf

Acesso em: 28 out. 2017.

LIMA, M. H. R; Teixeira, N. S. **A contribuição da grande mineração às comunidades locais: uma perspectiva econômica social**. Comunicação Técnica elaborada para o III Fórum de Mineração – Bens Minerais e Desenvolvimento Sustentável, realizado na Univ.Federal de Pernambuco – UFPE – 25 a 28 de julho de 2006.

MATLABA, Valente *et al.* **Social perception at the onset of a mining development in Eastern Amazonia, Brazil.** Resources Policy 54. ed. [s.n.]: Elsevier, 2017. p 157- 166.

MOTA, José A. *et al*; Mining Contribution to Municipalities Development. **Journal of Environmental Science and Engineering**, 2017. pp 436-442

MOTA, José A. *et a*l. Uma nova proposta de indicadores de sustentabilidade na mineração**. Sustentabilidade em debate**. Brasília, v. 8, n. 2, p. 15-29. ago. 2017.

[MATHIS, A.](http://lattes.cnpq.br/8365078023155571) **Serra Pelada**. Papers do Núcleo de Altos Estudos Amazônicos (NAEA - UFPA), Belém, v. 50, p. 1-20, 1995.

NAZARIO, E. **Mining Contribution for the municipalities' development**. IN: 24th World Mining Congress PROCEEDINGS / Instituto Brasileiro de Mineração (Org). 1ed. - Rio de Janeiro: IBRAM, p 271- 278. 2016. e-book. Disponivel em: [www.wmc2016.org.br.](http://www.wmc2016.org.br/)

NETO, A. **Arranjos Produtivos Locais em Russas-CE: o caso da cerâmica vermelha**. 2014, 152 p. Dissertação (Mestrado em Desenvolvimento Sustentável) - Universidade de Brasília. 2014.

PINDYCK, R. S.; RUBINFELD, D. L. **Microeconomia**. 7. ed. Madri: Pearson Educación, 2009

PIGOU, A. C. **The economics of welfare**. London: Macmilan, 1920. Disponível em http://oll.libertyfund.org/EBooks/Pigou\_0316.pdf

PNUD, Programa das Nações Unidas para o Desenvolvimento; **Atlas: Mapeando os objetivos de desenvolvimento sustentável na mineração**. 2017. Disponível em: http://www.undp.org/content/dam/undp/library/Sustainable%20Development/Extractives/Mining% 20Atlas%20Vers%C3%A3o%20Final\_Lan%C3%A7amento\_Portuguese.pdf

PORTELA, E. M. **Mineração em Juriti: do desenvolvimento ao desenvolvimento sustentável?** 2017. 259 f. Tese (Doutorado em Sociedade, Natureza e Desenvolvimento) – Universidade Federal do Oeste do Pará, Santarém, 2017.

SACHS, Ignacy. Repensando o crescimento econômico e o progresso social: o âmbito da política. *In:* ARBIX, G. (Org.) *et al*. **Razões e ficções do desenvolvimento,** São Paulo, Unesp/Edusp, 2001.

SACHS, Ignacy; **Caminhos para o desenvolvimento sustentável.** Rio de Janeiro, Garamond, 2009, 96 p.

SAMUELSON, Paul; NORDHAUS, William D. **Economics 19e**, 2010, cap. 14. (The McGraw-Hill series economics)

SHLEIFER, Andrei. Externalidades como motor de crescimento. **Revista brasileira de economia**, Rio de Janeiro, 1990, p. 297-310.

VARIAN, H. R. **Microeconomic Analysis** – 3rd ed. USA: W. W. Norton & Company, Inc, 1992.

\_\_\_\_\_\_. **Microeconomia – Uma abordagem moderna**, 9. ed. [s.l.]: Elsevier Campus; 2015, cap. 34 e 35.

VALE, **Relatório 20-F.** Disponível em: http://www.vale.com/PT/investors/informationmarket/annual-reports/20f/20FDocs/Vale\_20F\_2017\_p.pdf . Acesso em 06 janeiro 2018.

VANT, Arild; BROMLEY, Daniel W; Externalities – A Market Model Failure, **Environmental and Resource Economics**, v. 9, p. 135-151, 1997

VEIGA, José Eli da. **Desenvolvimento sustentável: o desafio do século XXI**. Rio de Janeiro: Garamond, 2010.

VERDE, R. B. R. V. *et al*. Os desafios da extração mineral na Região Norte em prol do desenvolvimento econômico. *In:* FERNANDES, F. R. C.; ALAMINO, R. C. J.; ARAUJO, E. R. (Eds.). **Recursos Minerais e Comunidade**: impactos humanos, socioambientais e econômicos. Rio de Janeiro: CETEM/MCTI, 2014. p. 13-21.

<span id="page-58-0"></span>**APÊNDICES**

### **APÊNDICE A – Script de manipulação de dados elaborado em ambiente R.**

# Inicio do script dados socieconomicos RAIS 2006-2016 # Mestrando: Fabio J Cavalcante

date() rm (list = ls())

## 2006 ##

setwd("C:/Users/01978890/Desktop/Trabalhos em Andamento/Mestrado\_2016\_2017/RAIS") BD<- read.table("PA2006.txt", header = TRUE, sep=";", dec =",")

GERAL\_2006 <- data.frame(BD\$CBO.Ocupação.2002, BD\$CNAE.2.0.Classe, BD\$CNAE.95.Classe, BD\$Faixa.Etária, BD\$Faixa.Remun.Média..SM., BD\$Tempo.Emprego, BD\$Escolaridade.após.2005, BD\$Idade, BD\$Mun.Trab, BD\$Município, BD\$Nacionalidade, BD\$Natureza.Jurídica, BD\$Raça.Cor, BD\$Vl.Remun.Média.Nom, BD\$Vl.Remun.Média..SM., BD\$CNAE.2.0.Subclasse, BD\$Sexo.Trabalhador, BD\$Tamanho.Estabelecimento, BD\$Tempo.Emprego, BD\$Tipo.Estab)

```
#Extrair dados referentes aos municipios da Mesoregiao Parauapebas
   PUPS_2006 <- subset(GERAL_2006,BD.Município == "150553")
   CCKS_2006 <- subset(GERAL_2006,BD.Município == "150215")
   AZLN_2006 <- subset(GERAL_2006,BD.Município == "150034")
   CNPL_2006 <- subset(GERAL_2006,BD.Município == "150277")
   ELCK_2006 <- subset(GERAL_2006,BD.Município == "150295")
   MREG_PUPS_2006 <- rbind(PUPS_2006, CCKS_2006, AZLN_2006, CNPL_2006, ELCK_2006)
```
MREG\_PUPS\_2006\$Ano <- c("2006","2006")

MREG\_PUPS\_2006\$Index <- paste(MREG\_PUPS\_2006\$BD.Município,"2006", sep = "\_")

library(dplyr)

 MREG\_PUPS\_2006 <- MREG\_PUPS\_2006 %>% select(Index, Ano, BD.CBO.Ocupação.2002, everything()) MREG\_PUPS\_2006

remove(GERAL\_2006, BD, CCKS\_2006, AZLN\_2006, CNPL\_2006, ELCK\_2006, PUPS\_2006)

write.table(MREG\_PUPS\_2006, file = "MREG\_PUPS\_2006.csv",row.names=FALSE, col.names=TRUE, sep=";")

## 2007 ##

BD<- read.table("PA2007.txt", header = TRUE, sep=";", dec =",")

GERAL\_2007 <- data.frame(BD\$CBO.Ocupação.2002, BD\$CNAE.2.0.Classe, BD\$CNAE.95.Classe, BD\$Faixa.Etária, BD\$Faixa.Remun.Média..SM., BD\$Tempo.Emprego, BD\$Escolaridade.após.2005, BD\$Idade, BD\$Mun.Trab, BD\$Município, BD\$Nacionalidade, BD\$Natureza.Jurídica, BD\$Raça.Cor, BD\$Vl.Remun.Média.Nom, BD\$Vl.Remun.Média..SM., BD\$CNAE.2.0.Subclasse, BD\$Sexo.Trabalhador, BD\$Tamanho.Estabelecimento, BD\$Tempo.Emprego, BD\$Tipo.Estab)

#Extrair dados referentes aos municipios da Mesoregiao Parauapebas PUPS\_2007 <- subset(GERAL\_2007,BD.Município == "150553") CCKS\_2007 <- subset(GERAL\_2007,BD.Município == "150215") AZLN\_2007 <- subset(GERAL\_2007,BD.Município == "150034") CNPL\_2007 <- subset(GERAL\_2007,BD.Município == "150277")

ELCK\_2007 <- subset(GERAL\_2007,BD.Município == "150295") MREG\_PUPS\_2007 <- rbind(PUPS\_2007, CCKS\_2007, AZLN\_2007, CNPL\_2007, ELCK\_2007)

MREG\_PUPS\_2007\$Ano <- c("2007","2007", "2007")

MREG\_PUPS\_2007\$Index <- paste(MREG\_PUPS\_2007\$BD.Município,"2007", sep = "\_")

library(dplyr)

MREG\_PUPS\_2007 <- MREG\_PUPS\_2007 %>% select(Index, Ano, BD.CBO.Ocupação.2002, everything()) MREG\_PUPS\_2007

remove(GERAL\_2007, BD, CCKS\_2007, AZLN\_2007, CNPL\_2007, ELCK\_2007, PUPS\_2007)

write.table(MREG\_PUPS\_2007, file = "MREG\_PUPS\_2007.csv",row.names=FALSE, col.names=TRUE, sep=";")

#### ## 2008 ##

BD<- read.table("PA2008.txt", header = TRUE, sep=";", dec =",")

GERAL\_2008 <- data.frame(BD\$CBO.Ocupação.2002, BD\$CNAE.2.0.Classe, BD\$CNAE.95.Classe, BD\$Faixa.Etária, BD\$Faixa.Remun.Média..SM., BD\$Tempo.Emprego, BD\$Escolaridade.após.2005, BD\$Idade, BD\$Mun.Trab, BD\$Município, BD\$Nacionalidade, BD\$Natureza.Jurídica, BD\$Raça.Cor, BD\$Vl.Remun.Média.Nom, BD\$Vl.Remun.Média..SM., BD\$CNAE.2.0.Subclasse, BD\$Sexo.Trabalhador, BD\$Tamanho.Estabelecimento, BD\$Tempo.Emprego, BD\$Tipo.Estab)

#Extrair dados referentes aos municipios da Mesoregiao Parauapebas PUPS\_2008 <- subset(GERAL\_2008,BD.Município == "150553") CCKS\_2008 <- subset(GERAL\_2008,BD.Município == "150215") AZLN\_2008 <- subset(GERAL\_2008,BD.Município == "150034") CNPL\_2008 <- subset(GERAL\_2008,BD.Município == "150277") ELCK\_2008 <- subset(GERAL\_2008,BD.Município == "150295") MREG\_PUPS\_2008 <- rbind(PUPS\_2008, CCKS\_2008, AZLN\_2008, CNPL\_2008, ELCK\_2008)

MREG\_PUPS\_2008\$Ano <- c("2008","2008","2008")

MREG\_PUPS\_2008\$Index <- paste(MREG\_PUPS\_2008\$BD.Município,"2008", sep = "\_")

library(dplyr)

MREG\_PUPS\_2008 <- MREG\_PUPS\_2008 %>% select(Index, Ano, BD.CBO.Ocupação.2002, everything()) MREG\_PUPS\_2008

remove(GERAL\_2008, BD, CCKS\_2008, AZLN\_2008, CNPL\_2008, ELCK\_2008, PUPS\_2008)

write.table(MREG\_PUPS\_2008, file = "MREG\_PUPS\_2008.csv",row.names=FALSE, col.names=TRUE, sep=";")

## 2009 ##

BD<- read.table("PA2009.txt", header = TRUE, sep=";", dec =",")

GERAL\_2009 <- data.frame(BD\$CBO.Ocupação.2002, BD\$CNAE.2.0.Classe, BD\$CNAE.95.Classe, BD\$Faixa.Etária, BD\$Faixa.Remun.Média..SM., BD\$Tempo.Emprego, BD\$Escolaridade.após.2005, BD\$Idade, BD\$Mun.Trab, BD\$Município, BD\$Nacionalidade, BD\$Natureza.Jurídica, BD\$Raça.Cor, BD\$Vl.Remun.Média.Nom, BD\$Vl.Remun.Média..SM., BD\$CNAE.2.0.Subclasse, BD\$Sexo.Trabalhador, BD\$Tamanho.Estabelecimento, BD\$Tempo.Emprego, BD\$Tipo.Estab)

```
#Extrair dados referentes aos municipios da Mesoregiao Parauapebas
PUPS_2009 <- subset(GERAL_2009,BD.Município == "150553")
CCKS_2009 <- subset(GERAL_2009,BD.Município == "150215")
AZLN_2009 <- subset(GERAL_2009,BD.Município == "150034")
CNPL_2009 <- subset(GERAL_2009,BD.Município == "150277")
ELCK_2009 <- subset(GERAL_2009,BD.Município == "150295")
MREG_PUPS_2009 <- rbind(PUPS_2009, CCKS_2009, AZLN_2009, CNPL_2009, ELCK_2009)
MREG_PUPS_2009$Ano <- c("2009")
MREG_PUPS_2009$Index <- paste(MREG_PUPS_2009$BD.Município,"2009", sep = "_")
library(dplyr)
MREG_PUPS_2009 <- MREG_PUPS_2009 %>% 
 select(Index, Ano, BD.CBO.Ocupação.2002, everything())
MREG_PUPS_2009
remove(GERAL_2009, BD, CCKS_2009, AZLN_2009, CNPL_2009, ELCK_2009, PUPS_2009)
write.table(MREG_PUPS_2009, file = "MREG_PUPS_2009.csv",row.names=FALSE, col.names=TRUE, sep=";")
## 2010 ##
BD<- read.table("PA2010.txt", header = TRUE, sep=";", dec =",")
GERAL_2010 <- data.frame(BD$CBO.Ocupação.2002, BD$CNAE.2.0.Classe, BD$CNAE.95.Classe,
             BD$Faixa.Etária, BD$Faixa.Remun.Média..SM., BD$Tempo.Emprego,
             BD$Escolaridade.após.2005, BD$Idade, BD$Mun.Trab, BD$Município,
             BD$Nacionalidade, BD$Natureza.Jurídica, BD$Raça.Cor, BD$Vl.Remun.Média.Nom,
             BD$Vl.Remun.Média..SM., BD$CNAE.2.0.Subclasse, BD$Sexo.Trabalhador, BD$Tamanho.Estabelecimento,
             BD$Tempo.Emprego, BD$Tipo.Estab)
#Extrair dados referentes aos municipios da Mesoregiao Parauapebas
PUPS_2010 <- subset(GERAL_2010,BD.Município == "150553")
CCKS_2010 <- subset(GERAL_2010,BD.Município == "150215")
AZLN_2010 <- subset(GERAL_2010,BD.Município == "150034")
CNPL_2010 <- subset(GERAL_2010,BD.Município == "150277")
ELCK_2010 <- subset(GERAL_2010,BD.Município == "150295")
MREG_PUPS_2010 <- rbind(PUPS_2010, CCKS_2010, AZLN_2010, CNPL_2010, ELCK_2010)
```
MREG\_PUPS\_2010\$Ano <- c("2010","2010","2010","2010")

MREG\_PUPS\_2010\$Index <- paste(MREG\_PUPS\_2010\$BD.Município,"2010", sep = "\_")

library(dplyr)

MREG\_PUPS\_2010 <- MREG\_PUPS\_2010 %>% select(Index, Ano, BD.CBO.Ocupação.2002, everything()) MREG\_PUPS\_2010

remove(GERAL\_2010, BD, CCKS\_2010, AZLN\_2010, CNPL\_2010, ELCK\_2010, PUPS\_2010)

write.table(MREG\_PUPS\_2010, file = "MREG\_PUPS\_2010.csv",row.names=FALSE, col.names=TRUE, sep=";")

## 2011 ##

BD<- read.table("PA2011.txt", header = TRUE, sep=";", dec =",")

GERAL\_2011 <- data.frame(BD\$CBO.Ocupação.2002, BD\$CNAE.2.0.Classe, BD\$CNAE.95.Classe, BD\$Faixa.Etária, BD\$Faixa.Remun.Média..SM., BD\$Tempo.Emprego, BD\$Escolaridade.após.2005, BD\$Idade, BD\$Mun.Trab, BD\$Município, BD\$Nacionalidade, BD\$Natureza.Jurídica, BD\$Raça.Cor, BD\$Vl.Remun.Média.Nom, BD\$Vl.Remun.Média..SM., BD\$CNAE.2.0.Subclasse, BD\$Sexo.Trabalhador, BD\$Tamanho.Estabelecimento, BD\$Tempo.Emprego, BD\$Tipo.Estab) #Extrair dados referentes aos municipios da Mesoregiao Parauapebas PUPS\_2011 <- subset(GERAL\_2011,BD.Município == "150553") CCKS\_2011 <- subset(GERAL\_2011,BD.Município == "150215") AZLN\_2011 <- subset(GERAL\_2011,BD.Município == "150034") CNPL\_2011 <- subset(GERAL\_2011,BD.Município == "150277") ELCK\_2011 <- subset(GERAL\_2011,BD.Município == "150295") MREG\_PUPS\_2011 <- rbind(PUPS\_2011, CCKS\_2011, AZLN\_2011, CNPL\_2011, ELCK\_2011) MREG\_PUPS\_2011\$Ano <- c("2011") MREG\_PUPS\_2011\$Index <- paste(MREG\_PUPS\_2011\$BD.Município,"2011", sep = "\_") library(dplyr) MREG\_PUPS\_2011 <- MREG\_PUPS\_2011 %>% select(Index, Ano, BD.CBO.Ocupação.2002, everything()) MREG\_PUPS\_2011 remove(GERAL\_2011, BD, CCKS\_2011, AZLN\_2011, CNPL\_2011, ELCK\_2011, PUPS\_2011) write.table(MREG\_PUPS\_2011, file = "MREG\_PUPS\_2011.csv",row.names=FALSE, col.names=TRUE, sep=";") ## 2012 ## BD<- read.table("PA2012.txt", header = TRUE, sep=";", dec =",") GERAL\_2012 <- data.frame(BD\$CBO.Ocupação.2002, BD\$CNAE.2.0.Classe, BD\$CNAE.95.Classe, BD\$Faixa.Etária, BD\$Faixa.Remun.Média..SM., BD\$Tempo.Emprego, BD\$Escolaridade.após.2005, BD\$Idade, BD\$Mun.Trab, BD\$Município, BD\$Nacionalidade, BD\$Natureza.Jurídica, BD\$Raça.Cor, BD\$Vl.Remun.Média.Nom, BD\$Vl.Remun.Média..SM., BD\$CNAE.2.0.Subclasse, BD\$Sexo.Trabalhador, BD\$Tamanho.Estabelecimento, BD\$Tempo.Emprego, BD\$Tipo.Estab) #Extrair dados referentes aos municipios da Mesoregiao Parauapebas PUPS\_2012 <- subset(GERAL\_2012,BD.Município == "150553") CCKS\_2012 <- subset(GERAL\_2012,BD.Município == "150215") AZLN\_2012 <- subset(GERAL\_2012,BD.Município == "150034") CNPL\_2012 <- subset(GERAL\_2012,BD.Município == "150277") ELCK\_2012 <- subset(GERAL\_2012,BD.Município == "150295") MREG\_PUPS\_2012 <- rbind(PUPS\_2012, CCKS\_2012, AZLN\_2012, CNPL\_2012, ELCK\_2012) MREG\_PUPS\_2012\$Ano <- c("2012","2012","2012","2012","2012") MREG\_PUPS\_2012\$Index <- paste(MREG\_PUPS\_2012\$BD.Município,"2012", sep = "\_") library(dplyr) MREG\_PUPS\_2012 <- MREG\_PUPS\_2012 %>% select(Index, Ano, BD.CBO.Ocupação.2002, everything()) MREG\_PUPS\_2012 remove(GERAL\_2012, BD, CCKS\_2012, AZLN\_2012, CNPL\_2012, ELCK\_2012, PUPS\_2012) write.table(MREG\_PUPS\_2012, file = "MREG\_PUPS\_2012.csv",row.names=FALSE, col.names=TRUE, sep=";")

#### ## 2013 ##

BD<- read.table("PA2013.txt", header = TRUE, sep=";", dec =",")

GERAL\_2013 <- data.frame(BD\$CBO.Ocupação.2002, BD\$CNAE.2.0.Classe, BD\$CNAE.95.Classe, BD\$Faixa.Etária, BD\$Faixa.Remun.Média..SM., BD\$Tempo.Emprego, BD\$Escolaridade.após.2005, BD\$Idade, BD\$Mun.Trab, BD\$Município, BD\$Nacionalidade, BD\$Natureza.Jurídica, BD\$Raça.Cor, BD\$Vl.Remun.Média.Nom, BD\$Vl.Remun.Média..SM., BD\$CNAE.2.0.Subclasse, BD\$Sexo.Trabalhador, BD\$Tamanho.Estabelecimento, BD\$Tempo.Emprego, BD\$Tipo.Estab)

#Extrair dados referentes aos municipios da Mesoregiao Parauapebas PUPS\_2013 <- subset(GERAL\_2013,BD.Município == "150553") CCKS\_2013 <- subset(GERAL\_2013,BD.Município == "150215") AZLN\_2013 <- subset(GERAL\_2013,BD.Município == "150034") CNPL\_2013 <- subset(GERAL\_2013,BD.Município == "150277") ELCK\_2013 <- subset(GERAL\_2013,BD.Município == "150295") MREG\_PUPS\_2013 <- rbind(PUPS\_2013, CCKS\_2013, AZLN\_2013, CNPL\_2013, ELCK\_2013)

MREG\_PUPS\_2013\$Ano <- c("2013","2013","2013")

MREG\_PUPS\_2013\$Index <- paste(MREG\_PUPS\_2013\$BD.Município,"2013", sep = "\_")

library(dplyr)

```
MREG_PUPS_2013 <- MREG_PUPS_2013 %>% 
 select(Index, Ano, BD.CBO.Ocupação.2002, everything())
MREG_PUPS_2013
```
remove(GERAL\_2013, BD, CCKS\_2013, AZLN\_2013, CNPL\_2013, ELCK\_2013, PUPS\_2013)

write.table(MREG\_PUPS\_2013, file = "MREG\_PUPS\_2013.csv",row.names=FALSE, col.names=TRUE, sep=";")

## 2014 ##

BD<- read.table("PA2014.txt", header = TRUE, sep=";", dec =",")

GERAL\_2014 <- data.frame(BD\$CBO.Ocupação.2002, BD\$CNAE.2.0.Classe, BD\$CNAE.95.Classe, BD\$Faixa.Etária, BD\$Faixa.Remun.Média..SM., BD\$Tempo.Emprego, BD\$Escolaridade.após.2005, BD\$Idade, BD\$Mun.Trab, BD\$Município, BD\$Nacionalidade, BD\$Natureza.Jurídica, BD\$Raça.Cor, BD\$Vl.Remun.Média.Nom, BD\$Vl.Remun.Média..SM., BD\$CNAE.2.0.Subclasse, BD\$Sexo.Trabalhador, BD\$Tamanho.Estabelecimento, BD\$Tempo.Emprego, BD\$Tipo.Estab)

```
#Extrair dados referentes aos municipios da Mesoregiao Parauapebas
PUPS_2014 <- subset(GERAL_2014,BD.Município == "150553")
CCKS_2014 <- subset(GERAL_2014,BD.Município == "150215")
AZLN_2014 <- subset(GERAL_2014,BD.Município == "150034")
CNPL_2014 <- subset(GERAL_2014,BD.Município == "150277")
ELCK_2014 <- subset(GERAL_2014,BD.Município == "150295")
MREG_PUPS_2014 <- rbind(PUPS_2014, CCKS_2014, AZLN_2014, CNPL_2014, ELCK_2014)
```
MREG\_PUPS\_2014\$Ano <- c("2014","2014","2014","2014","2014")

MREG\_PUPS\_2014\$Index <- paste(MREG\_PUPS\_2014\$BD.Município,"2014", sep = "\_")

library(dplyr)

MREG\_PUPS\_2014 <- MREG\_PUPS\_2014 %>% select(Index, Ano, BD.CBO.Ocupação.2002, everything()) MREG\_PUPS\_2014

remove(GERAL\_2014, BD, CCKS\_2014, AZLN\_2014, CNPL\_2014, ELCK\_2014, PUPS\_2014)

write.table(MREG\_PUPS\_2014, file = "MREG\_PUPS\_2014.csv",row.names=FALSE, col.names=TRUE, sep=";")

#### ## 2015 ##

BD<- read.table("PA2015.txt", header = TRUE, sep=";", dec =",")

GERAL\_2015 <- data.frame(BD\$CBO.Ocupação.2002, BD\$CNAE.2.0.Classe, BD\$CNAE.95.Classe, BD\$Faixa.Etária, BD\$Faixa.Remun.Média..SM., BD\$Tempo.Emprego, BD\$Escolaridade.após.2005, BD\$Idade, BD\$Mun.Trab, BD\$Município, BD\$Nacionalidade, BD\$Natureza.Jurídica, BD\$Raça.Cor, BD\$Vl.Remun.Média.Nom, BD\$Vl.Remun.Média..SM., BD\$CNAE.2.0.Subclasse, BD\$Sexo.Trabalhador, BD\$Tamanho.Estabelecimento, BD\$Tempo.Emprego, BD\$Tipo.Estab)

#Extrair dados referentes aos municipios da Mesoregiao Parauapebas PUPS\_2015 <- subset(GERAL\_2015,BD.Município == "150553") CCKS\_2015 <- subset(GERAL\_2015,BD.Município == "150215") AZLN\_2015 <- subset(GERAL\_2015,BD.Município == "150034") CNPL\_2015 <- subset(GERAL\_2015,BD.Município == "150277") ELCK\_2015 <- subset(GERAL\_2015,BD.Município == "150295") MREG\_PUPS\_2015 <- rbind(PUPS\_2015, CCKS\_2015, AZLN\_2015, CNPL\_2015, ELCK\_2015)

MREG\_PUPS\_2015\$Ano <- c("2015")

MREG\_PUPS\_2015\$Index <- paste(MREG\_PUPS\_2015\$BD.Município,"2015", sep = "\_")

library(dplyr)

MREG\_PUPS\_2015 <- MREG\_PUPS\_2015 %>% select(Index, Ano, BD.CBO.Ocupação.2002, everything()) MREG\_PUPS\_2015

remove(GERAL\_2015, BD, CCKS\_2015, AZLN\_2015, CNPL\_2015, ELCK\_2015, PUPS\_2015)

write.table(MREG\_PUPS\_2015, file = "MREG\_PUPS\_2015.csv",row.names=FALSE, col.names=TRUE, sep=";")

## 2016 ##

BD<- read.table("PA2016.txt", header = TRUE, sep=";", dec =",")

GERAL\_2016 <- data.frame(BD\$CBO.Ocupação.2002, BD\$CNAE.2.0.Classe, BD\$CNAE.95.Classe, BD\$Faixa.Etária, BD\$Faixa.Remun.Média..SM., BD\$Tempo.Emprego, BD\$Escolaridade.após.2005, BD\$Idade, BD\$Mun.Trab, BD\$Município, BD\$Nacionalidade, BD\$Natureza.Jurídica, BD\$Raça.Cor, BD\$Vl.Remun.Média.Nom, BD\$Vl.Remun.Média..SM., BD\$CNAE.2.0.Subclasse, BD\$Sexo.Trabalhador, BD\$Tamanho.Estabelecimento, BD\$Tempo.Emprego, BD\$Tipo.Estab)

#Extrair dados referentes aos municipios da Mesoregiao Parauapebas PUPS\_2016 <- subset(GERAL\_2016,BD.Município == "150553") CCKS\_2016 <- subset(GERAL\_2016,BD.Município == "150215") AZLN\_2016 <- subset(GERAL\_2016,BD.Município == "150034") CNPL\_2016 <- subset(GERAL\_2016,BD.Município == "150277") ELCK\_2016 <- subset(GERAL\_2016,BD.Município == "150295")

MREG\_PUPS\_2016 <- rbind(PUPS\_2016, CCKS\_2016, AZLN\_2016, CNPL\_2016, ELCK\_2016)

MREG\_PUPS\_2016\$Ano <- c("2016","2016")

MREG\_PUPS\_2016\$Index <- paste(MREG\_PUPS\_2016\$BD.Município,"2016", sep = "\_")

library(dplyr)

MREG\_PUPS\_2016 <- MREG\_PUPS\_2016 %>% select(Index, Ano, BD.CBO.Ocupação.2002, everything()) MREG\_PUPS\_2016

remove(GERAL\_2016, BD, CCKS\_2016, AZLN\_2016, CNPL\_2016, ELCK\_2016, PUPS\_2016)

write.table(MREG\_PUPS\_2016, file = "MREG\_PUPS\_2016.csv",row.names=FALSE, col.names=TRUE, sep=";")

# Agrupar todos os anos

MREG\_PUPS\_2006\_2016 <- rbind(MREG\_PUPS\_2006, MREG\_PUPS\_2007, MREG\_PUPS\_2008, MREG\_PUPS\_2009, MREG\_PUPS\_2010, MREG\_PUPS\_2011,

MREG\_PUPS\_2012, MREG\_PUPS\_2013, MREG\_PUPS\_2014, MREG\_PUPS\_2015, MREG\_PUPS\_2016)

write.table(MREG\_PUPS\_2006\_2016, file = "MREG\_PUPS\_2006\_2016.csv",row.names=FALSE, col.names=TRUE, sep=";")

remove(MREG\_PUPS\_2006, MREG\_PUPS\_2007, MREG\_PUPS\_2008, MREG\_PUPS\_2009, MREG\_PUPS\_2010, MREG\_PUPS\_2011, MREG\_PUPS\_2012, MREG\_PUPS\_2013, MREG\_PUPS\_2014, MREG\_PUPS\_2015, MREG\_PUPS\_2016)

#### Fim da rotina de geração da base de dados #####